**Mathematik für Information und Kommunikation**

Am Beispiel des Huffman-Algorithmus Thomas Borys und (Christian Urff)

### **Huffman im Alltag**

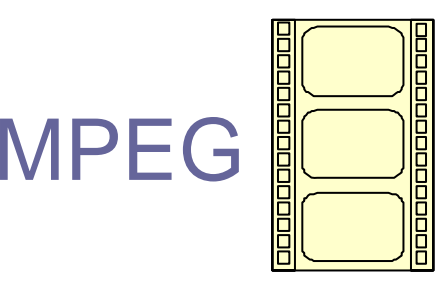

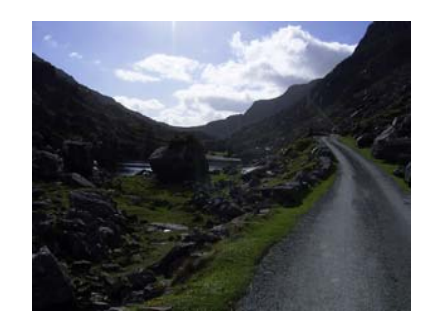

## JPEG

# **Telefax**

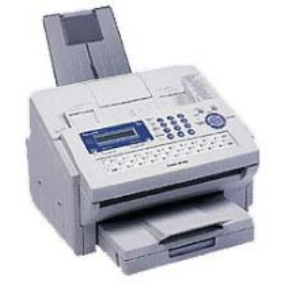

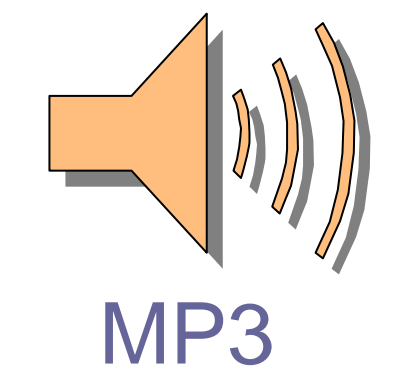

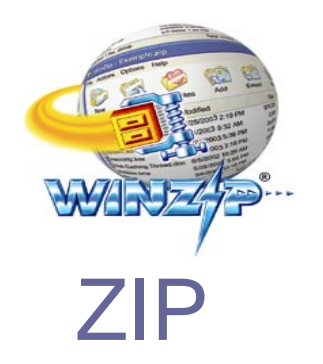

…

### **David Huffman**

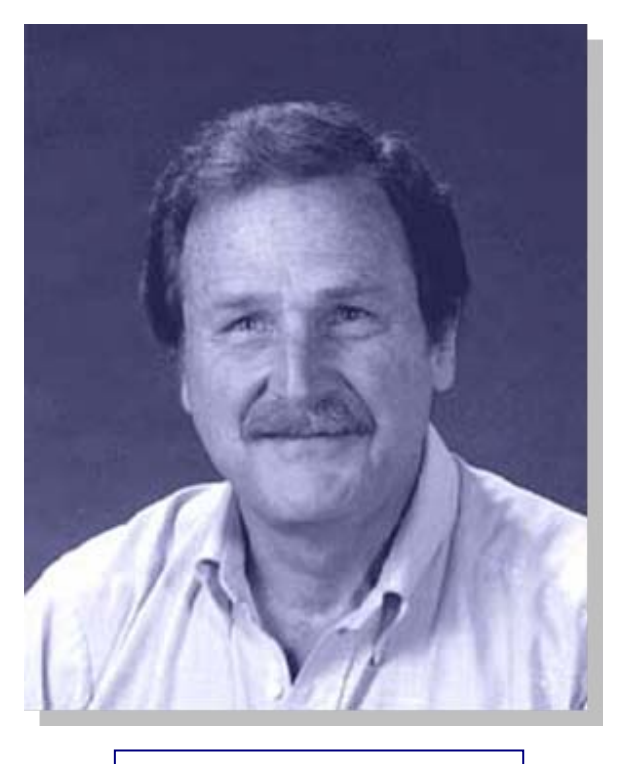

David Huffman *[1925-1999] [1925-1999]*

www.soe.ucsc.edu/people/faculty/huffman.html

### **Gliederung**

- 1. Grundidee des Huffman-Algorithmus Grundidee des Huffman-Algorithmus 1.
- 2. Der Huffman-Algorithmus exemplarisch an einem Beispiel 2. Der Huffman-Algorithmus exemplarisch an einem Beispiel
- 3. Eigenschaften der Huffman-Codes 3. Eigenschaften der Huffman-Codes
- 4. Anwendung des Huffman beim Telefax 4. Anwendung des Huffman beim Telefax

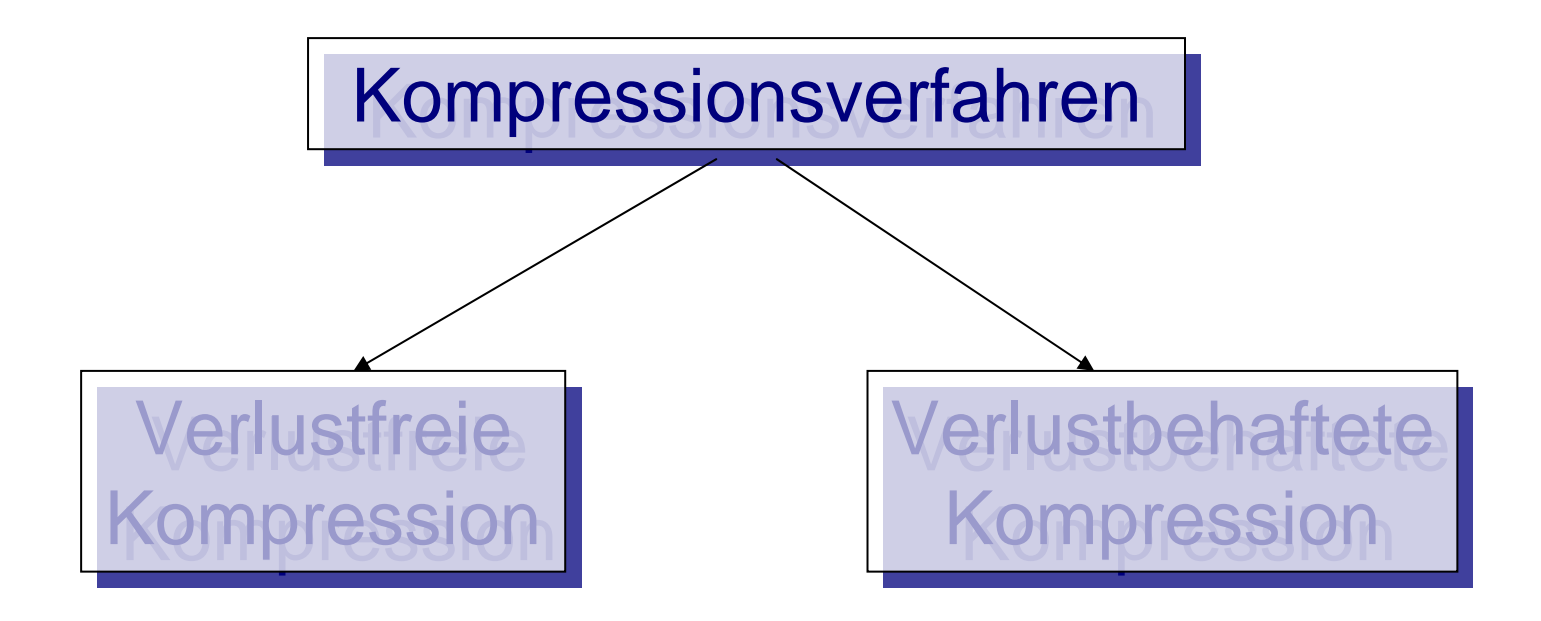

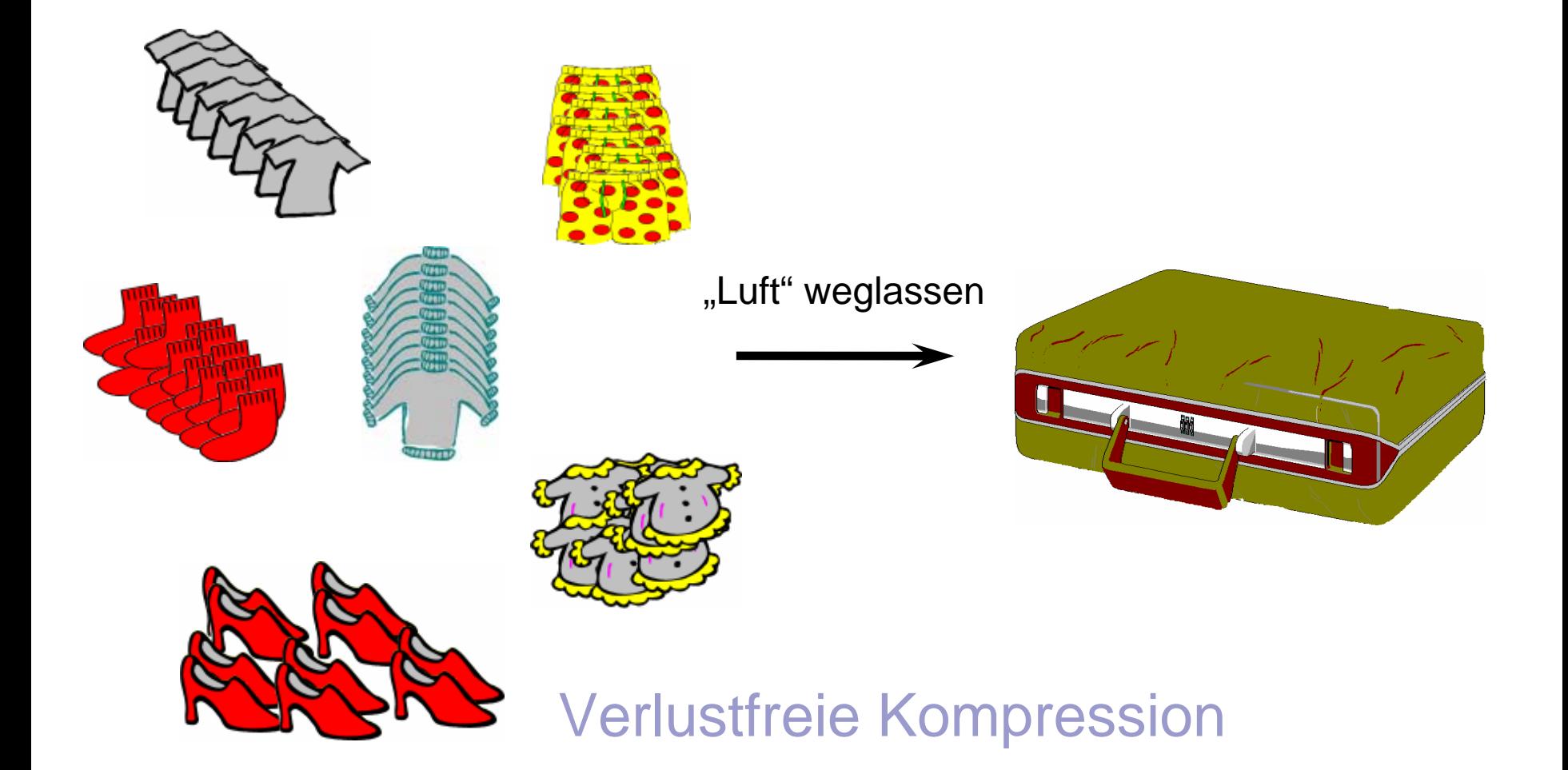

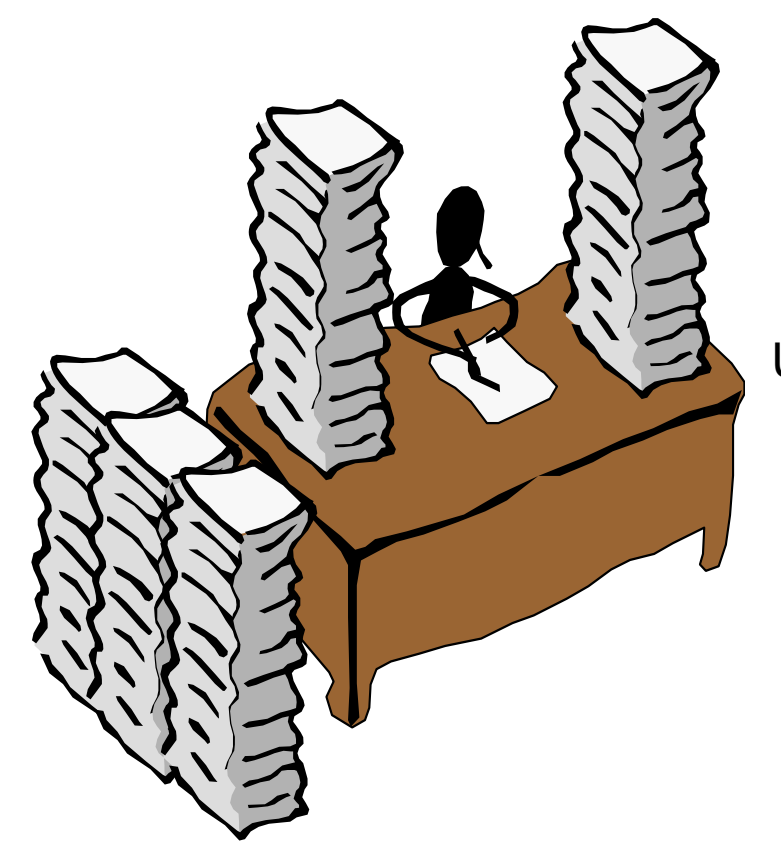

### Unwichtiges weglassen

### **Zusammenfassung**

skda fjlsakd lksdaj lskdaf lsdakj ölsadk jflaskfj

sadflk lkdsjf lksdajf ölsakjf ölsakf lksadjflksajfdölsakdjfl sdlkfj sdalökj fldsak fjsaldök jlsadk jfaölskjd flsadkjfaslökjf

aölskjfdiejlökajdsfiealkfjaiejlkasjfoiasejlkf saelifjlask jfsalifdjlksdajf ölskaj ldksaj ldsakfjlisafjlkds lkdsajfiejlkdsajfiesf lksadjfaeslksadjisaejflkdsjf lkdsjfilesajflkd isajfelkjldskjfasilfj esalkjflisadfjelkdjsafi eölakfjesaoi

ölaskjflsakdjfoiasjelkjesalfjafsalfj sdlakf jldsakfjfsaiejlksadjfiesa lkdsaj lidjsfa lkeaj iaejlkdf ielkf ösaldkfjlesajflkd isajfelkjldskjfasilfj esalkjflisadfjelkdjsafi eölakfjesaoi ölaskjflsakdjfoiasjelkjesalfjafsalfj sdlakf jldsakfjfsaiejlksadjfiesa

lkdsaj lidjsfa lkeaj iaejlkdf ielkf ösaldkfjlesajflkd isajfelkjldskjfasilfj esalkjflisadfjelkdjsafi eölakfjesaoi ölaskjflsakdjfoiasjelkjesalfjafsalfj sdlakf jldsakfjfsaiejlksadjfiesa lkdsaj lidjsfa lkeaj iaejlkdf ielkf ösaldkfjlesajflkd isajfelkjldskjfasilfj esalkjflisadfjelkdjsafi eölakfjesaoi ölaskjflsakdjfoiasjelkjesalfjafsalfj sdlakf jldsakfjfsaiejlksadjfiesa lkdsaj lidjsfa lkeaj iaejlkdf ielkf ösaldkfjlesajflkd isajfelkjldskjfasilfj esalkjflisadfjelkdjsafi jldsakfjfsaiejlksadjfiesa lkdsaj lidjsfa lkeaj iaejlkdf ielkf ösaldkfjlesajflkd isajfelkjldskjfasilfj esalkjflisadfjelkdjsafi eölakfjesaoi ölaskjflsakdjfoiasjelkjesalfjafsalfj sdlakf jldsakfjfsaiejlksadjfiesa lkdsaj lidjsfa lkeaj iaejlkdf ielkf ösaldkfjlesajflkd isajfelkjldskjfasilfj esalkjflisadfjelkdjsafi

jldsakfjfsaiejlksadjfiesa lkdsaj lidjsfa lkeaj iaejlkdf ielkf ösaldkfjlesajflkd isajfelkjldskjfasilfj esalkjflisadfjelkdjsafi eölakfjesaoi ölaskjflsakdjfoiasjelkjesalfjafsalfj sdlakf jldsakfjfsaiejlksadjfiesa lkdsaj lidjsfa lkeaj iaejlkdf ielkf ösaldkfjlesajflkd isajfelkjldskjfasilfj esalkjflisadfjelkdjsafi eölakfjesaoi ölaskjflsakdjfoiasjelkjesalfjafsalfj sdlakf jldsakfjfsaiejlksadjfiesa lkdsaj lidjsfa lkeaj iaejlkdf ielkf ösaldkfjl

esajflkd isajfelkjldskjfasilfj esalkjflisadfjelkdjsafi eölakfjesaoi

ölaskjflsakdjfoiasjelkjesalfjafsalfj sdlakf jldsakfjfsaiejlksadjfiesa lkdsaj lidjsfa lkeaj iaejlkdf ielkf ösaldkfjlesajflkd isajfelkjldskjfasilfj esalkjflisadfjelkdjsafi eölakfjesaoi ölaskjflsakdjfoiasjelkjesalfjafsalfj sdlakf jldsakfjfsaiejlksadjfiesa lkdsaj lidjsfa lkeaj iaejlkdf ielkf ösaldkfjl

### Verlustbehaftete Kompression

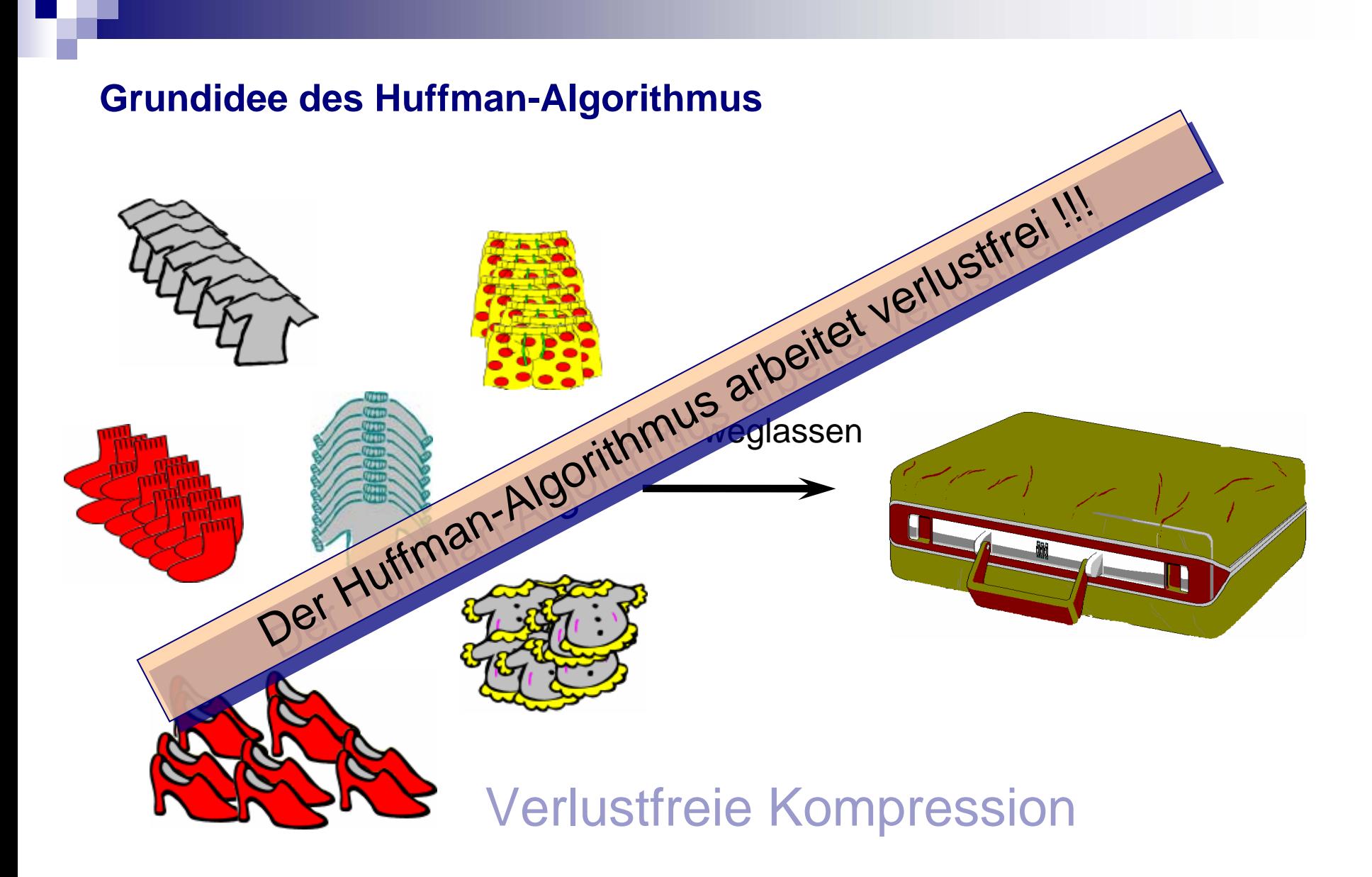

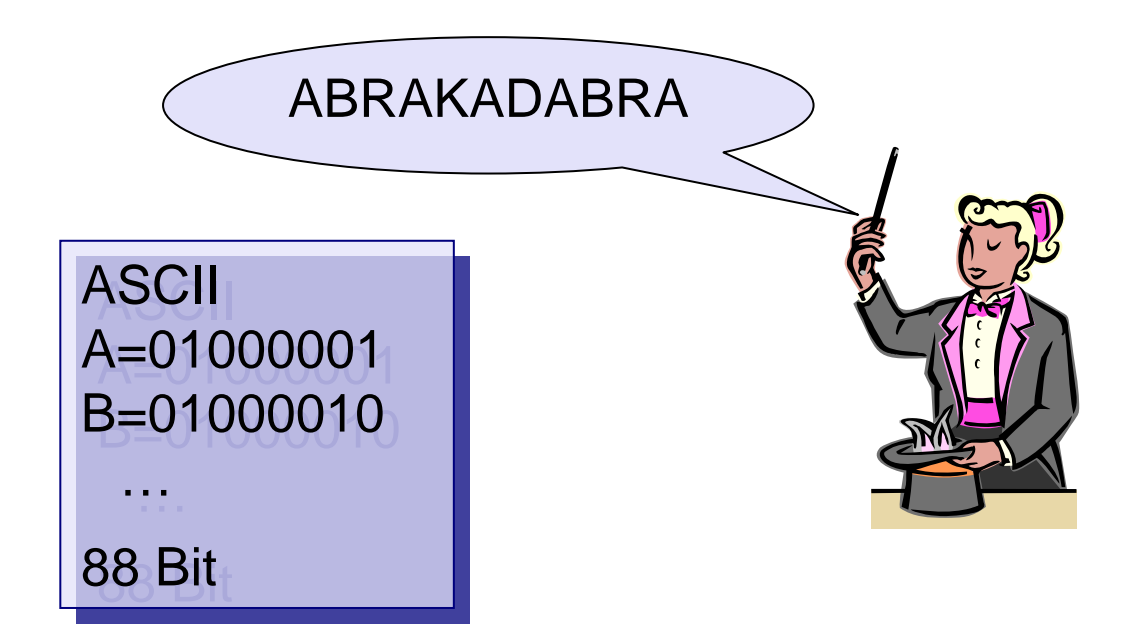

Idee: Idee:

häufig vorkommende Zeichen bekommen einen kürzeren Code, selten vorkommende einen kürzeren Code, selten vorkommende Zeichen ein längeres Codewort Zeichen ein längeres Codewort z.B. A=0 B=11 ….. z.B. A=0 B=11 …..

Häufig benötigte Bücher stellt man in greifbare Nähe (Augenhöhe)

Selten benötigte Bücher verstaut man weiter oben oder unten

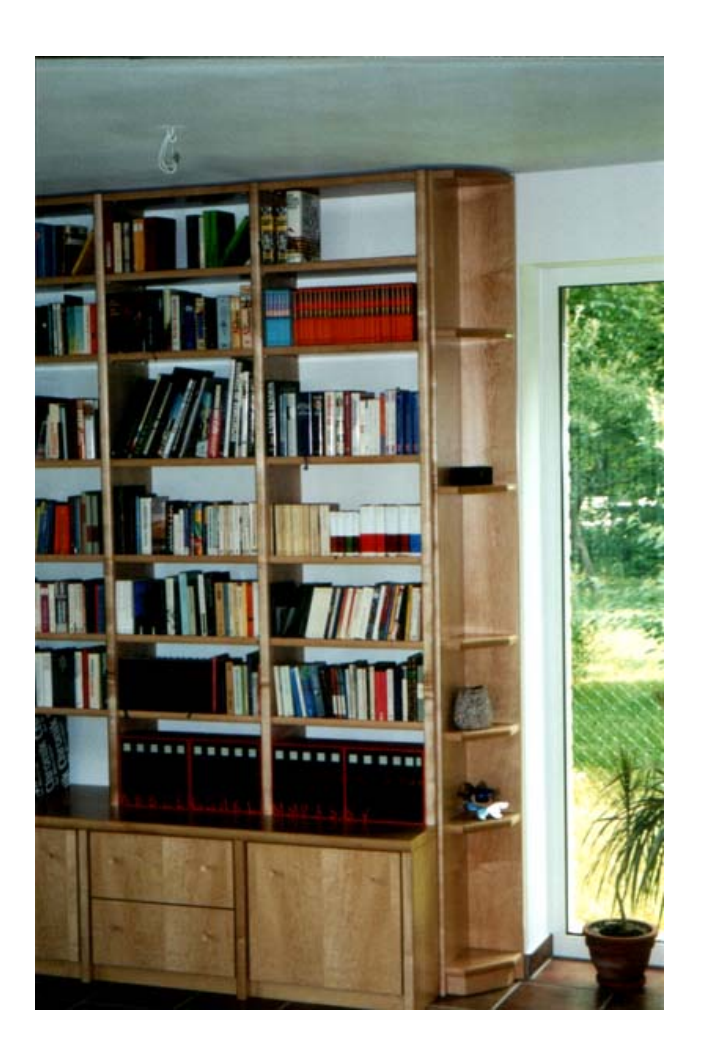

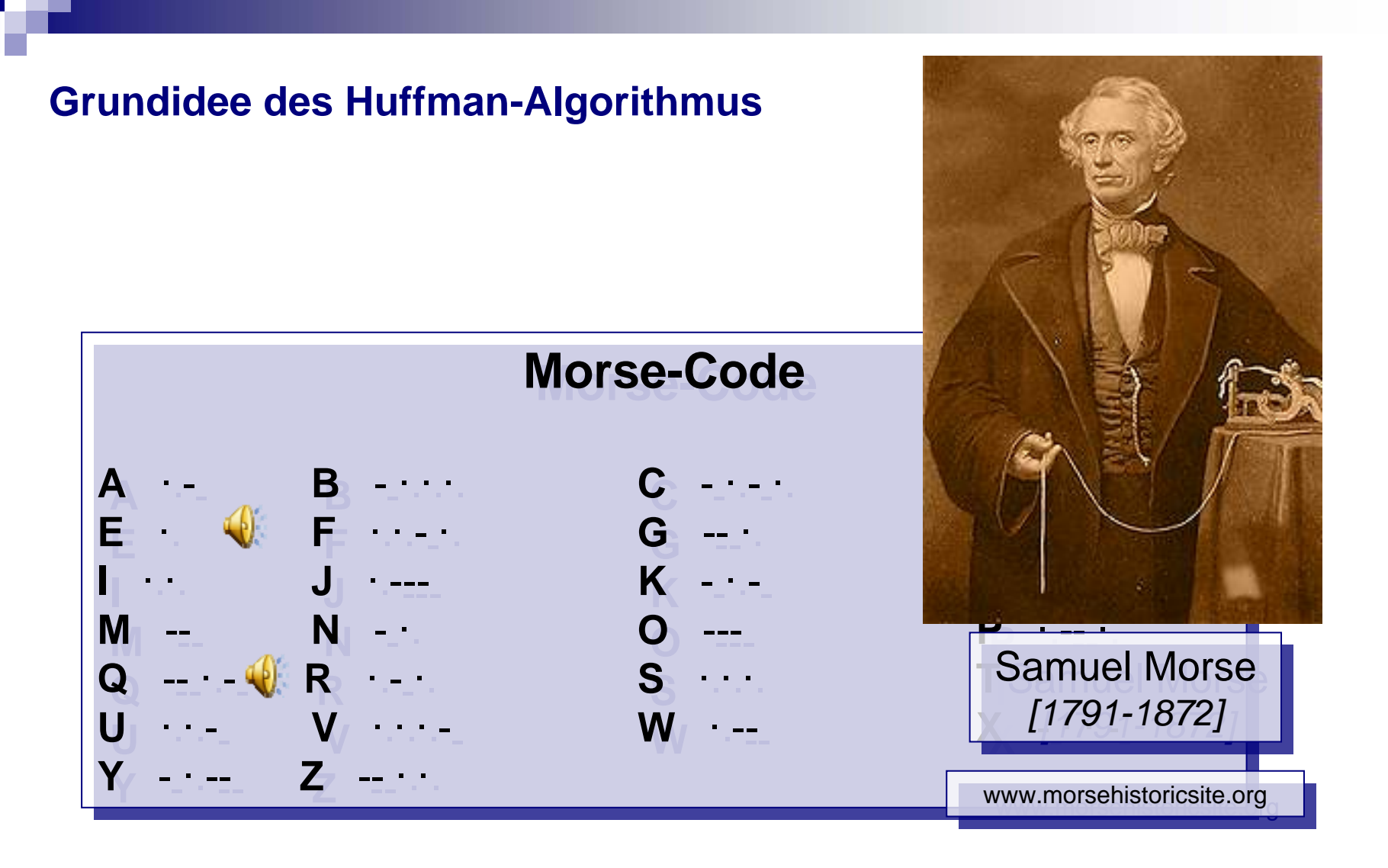

 $Z$ iel: Jedem im Text vorkommenden Zeichen wird ein Binärcode zugewiesen! zugewiesen!

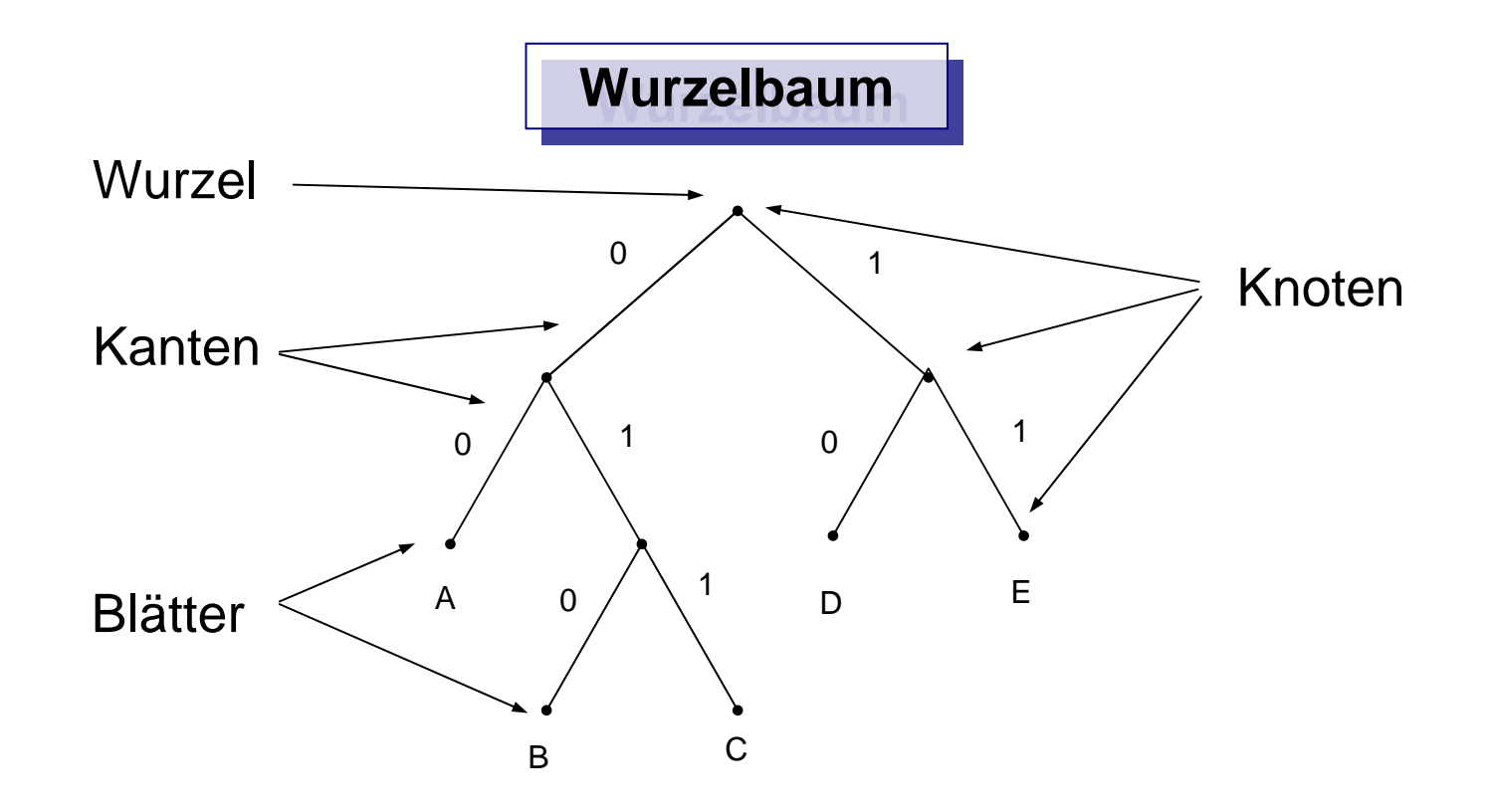

#### **Text: Text:**ABRAKADABRA

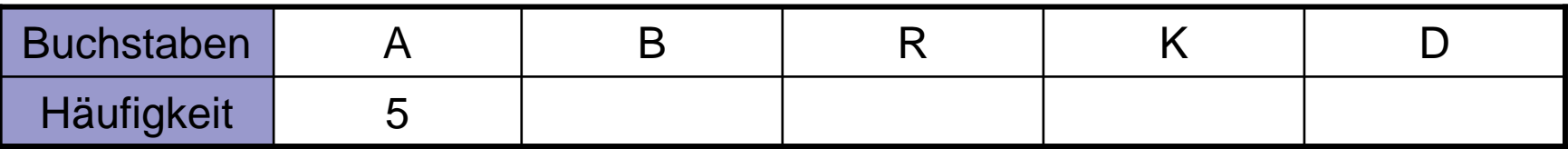

#### **Text: Text:**ABRAKADABRA

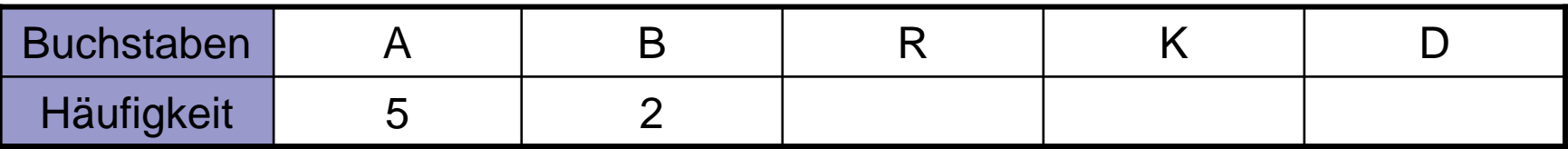

#### **Text: Text:**ABRAKADABRA

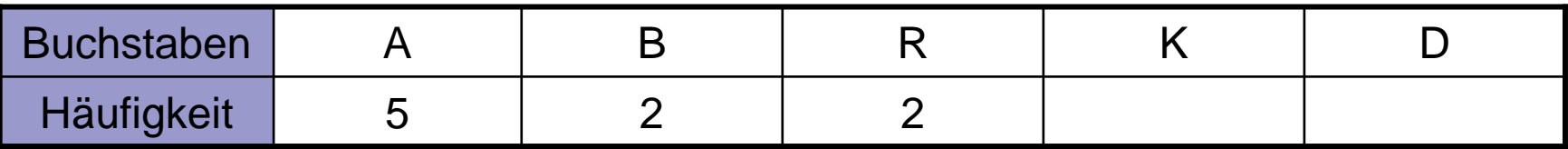

#### **Text: Text:**ABRAKADABRA

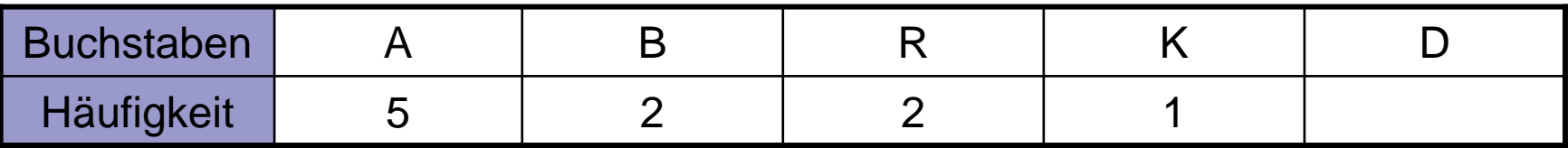

#### **Text: Text:**ABRAKADABRA

### **Häufigkeitsanalyse:**

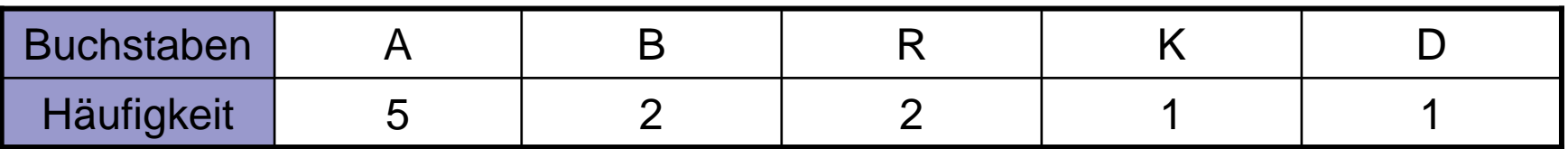

$$
\begin{array}{c}\n\begin{pmatrix}\nA \\
5\n\end{pmatrix} & \begin{pmatrix}\nB \\
2\n\end{pmatrix} & \begin{pmatrix}\nP \\
2\n\end{pmatrix} & \begin{pmatrix}\n0 \\
1\n\end{pmatrix} & \begin{pmatrix}\nK \\
1\n\end{pmatrix}\n\end{array}
$$

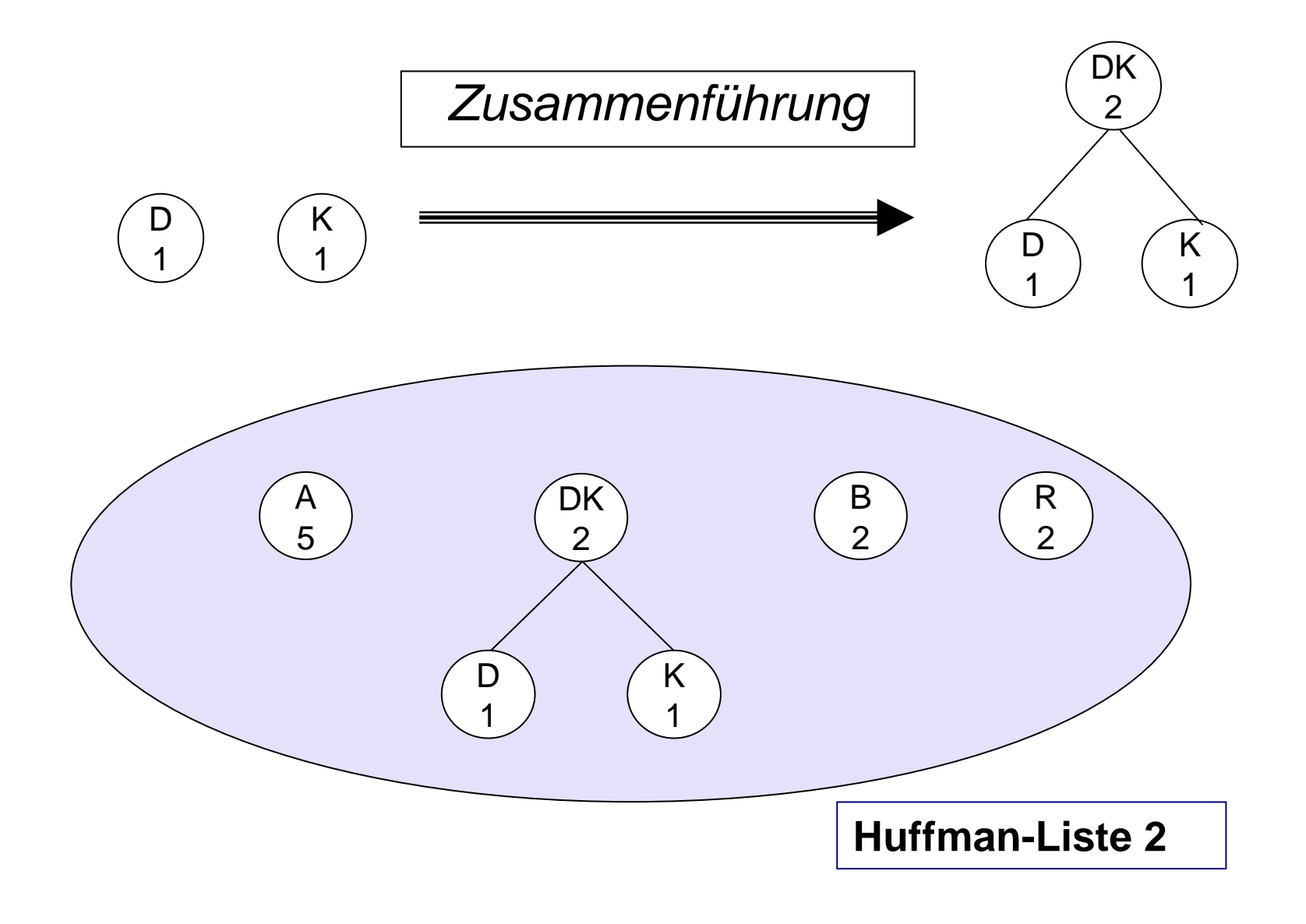

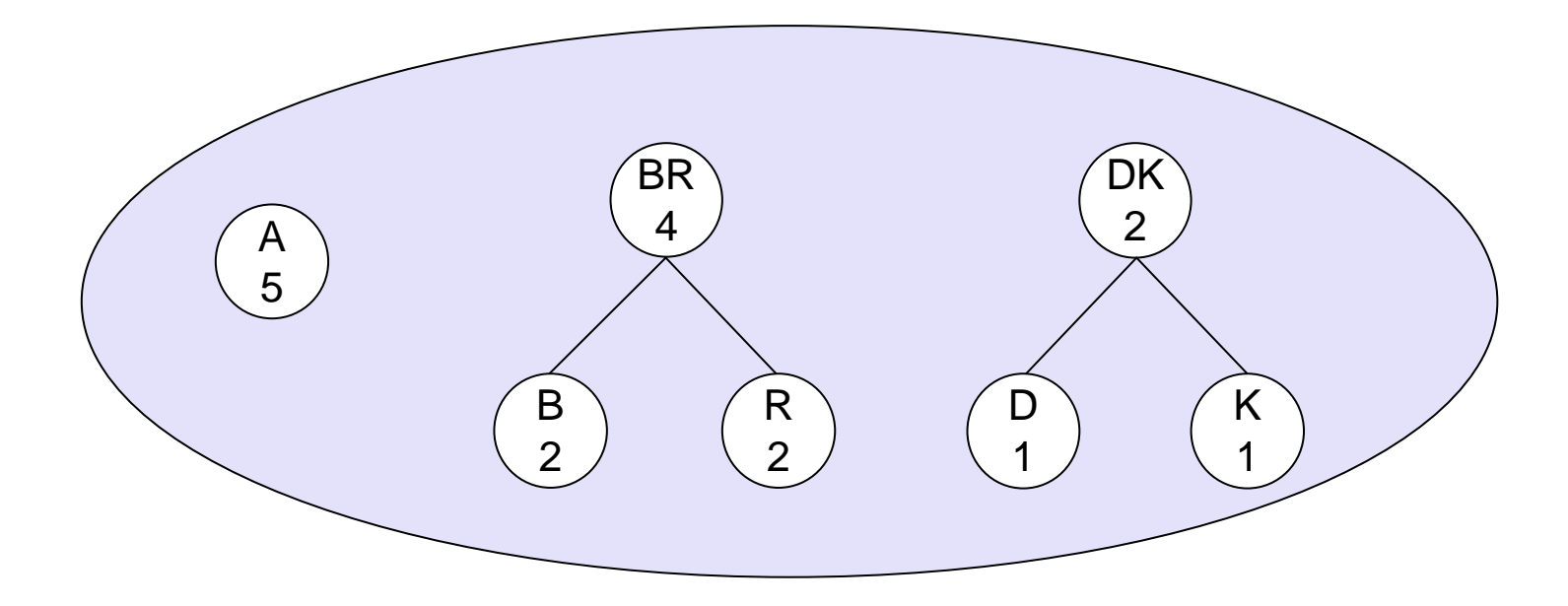

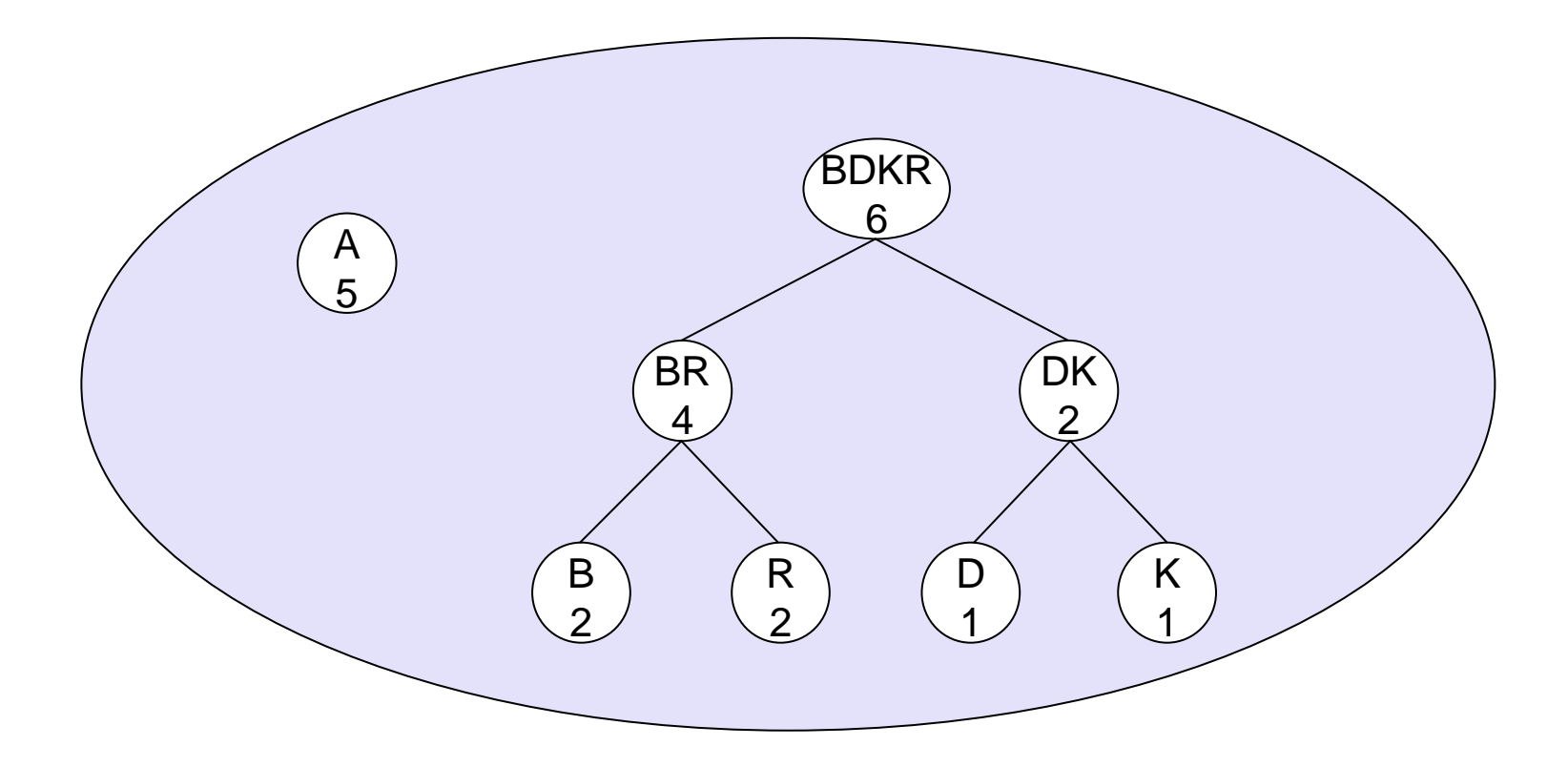

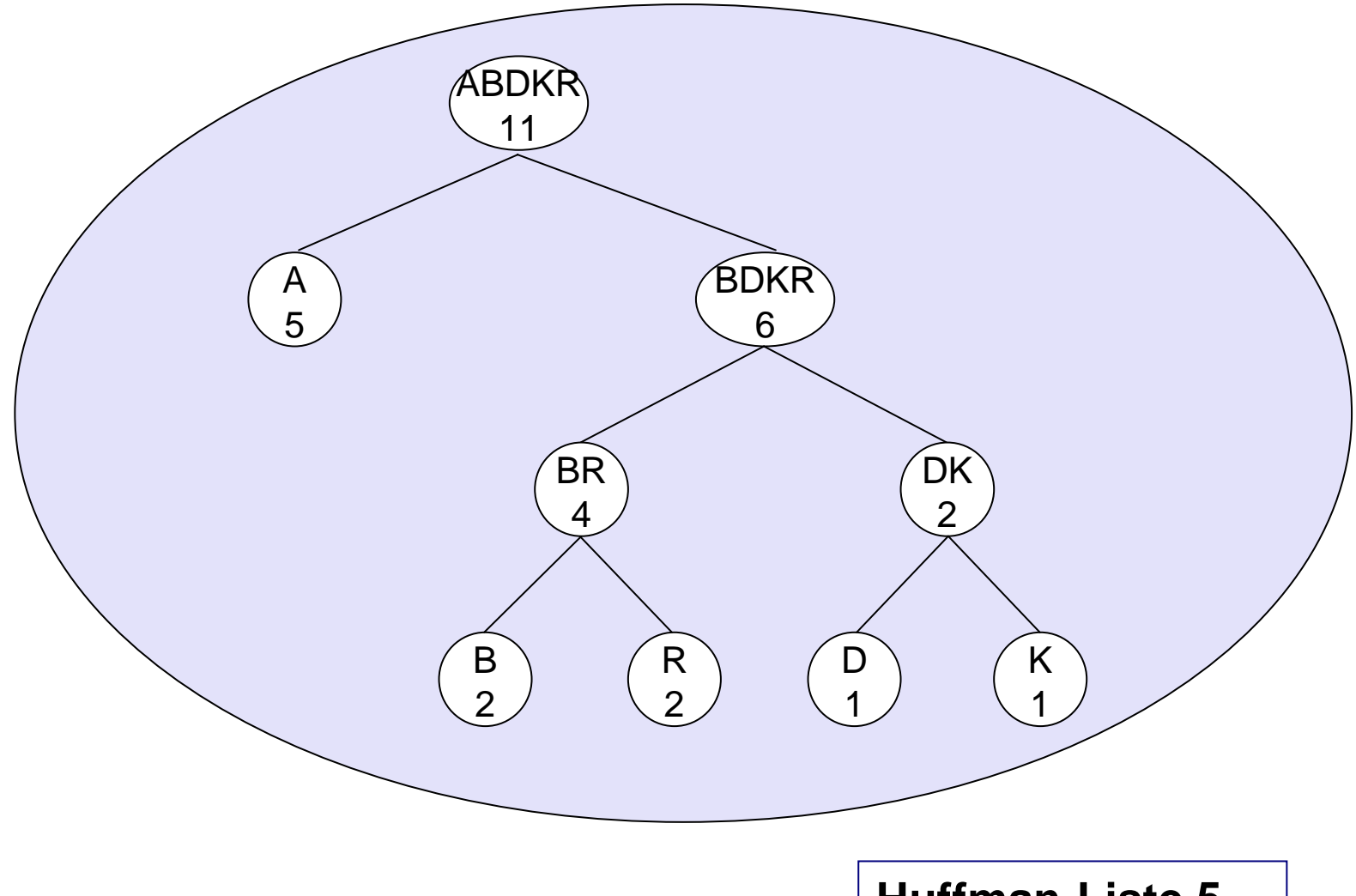

#### 0100 / \1 1 and  $\sim$   $\sim$   $\sim$   $\sim$ 100BDKR 6B 2R 2BR 4D 1K 1DK 2A 5 **RDKF** 11

**Codebaum**

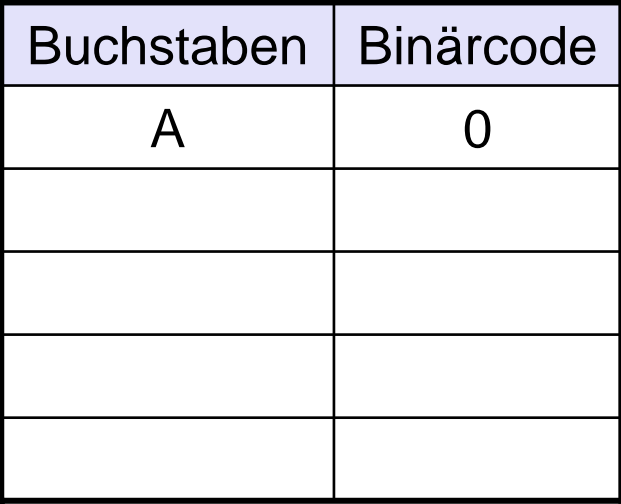

0100 / \1 1 and  $\sim$   $\sim$   $\sim$   $\sim$ 100BDKR 6B 2R 2BR 4D 1K 1DK 2A 5 ABDKR11

**Codebaum**

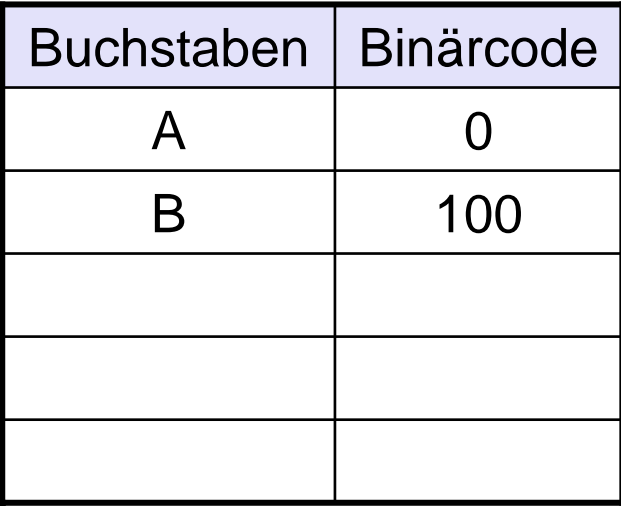

### **Codebaum**

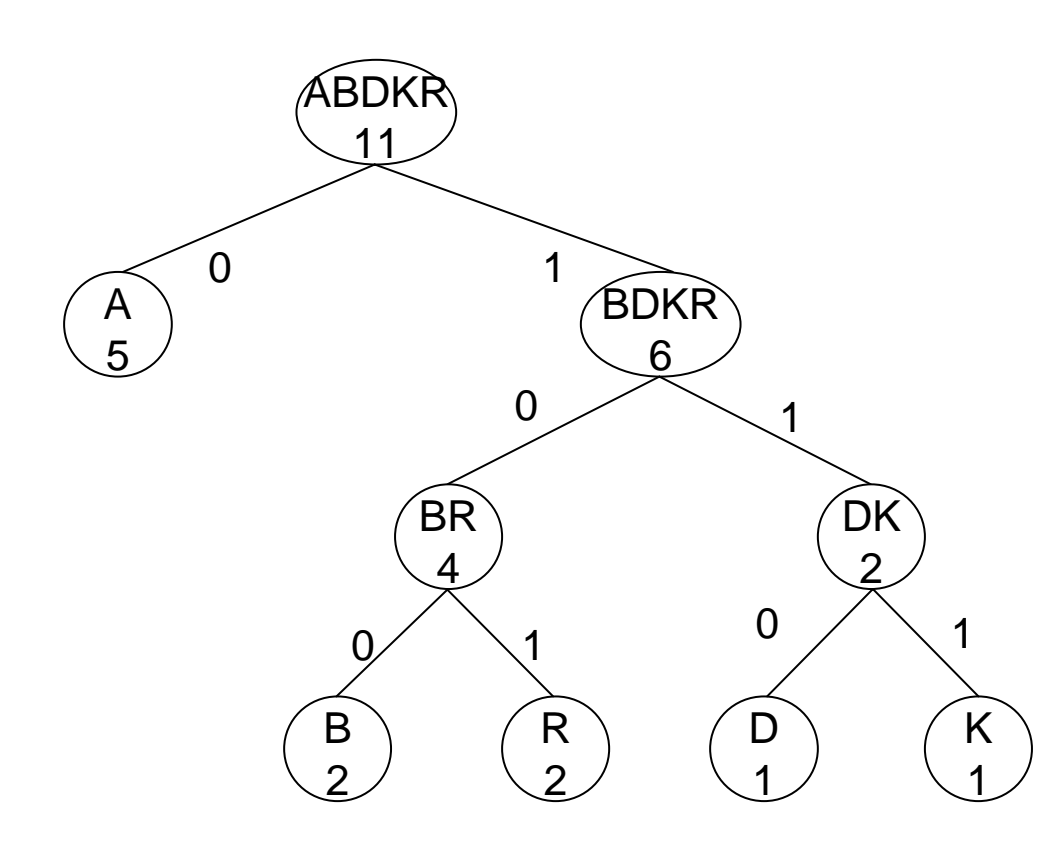

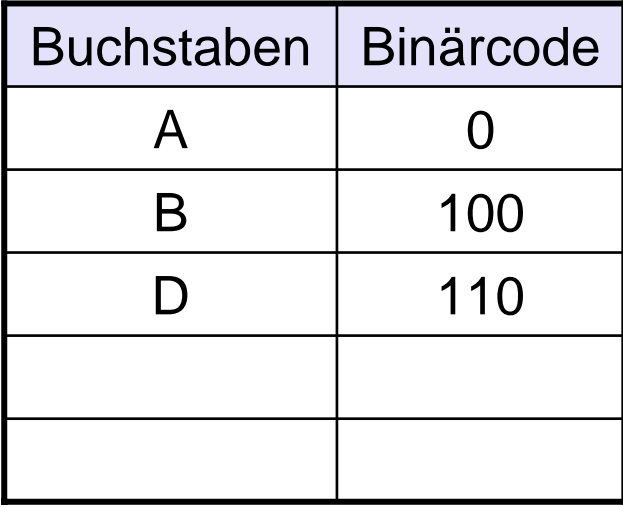

### **Codebaum**

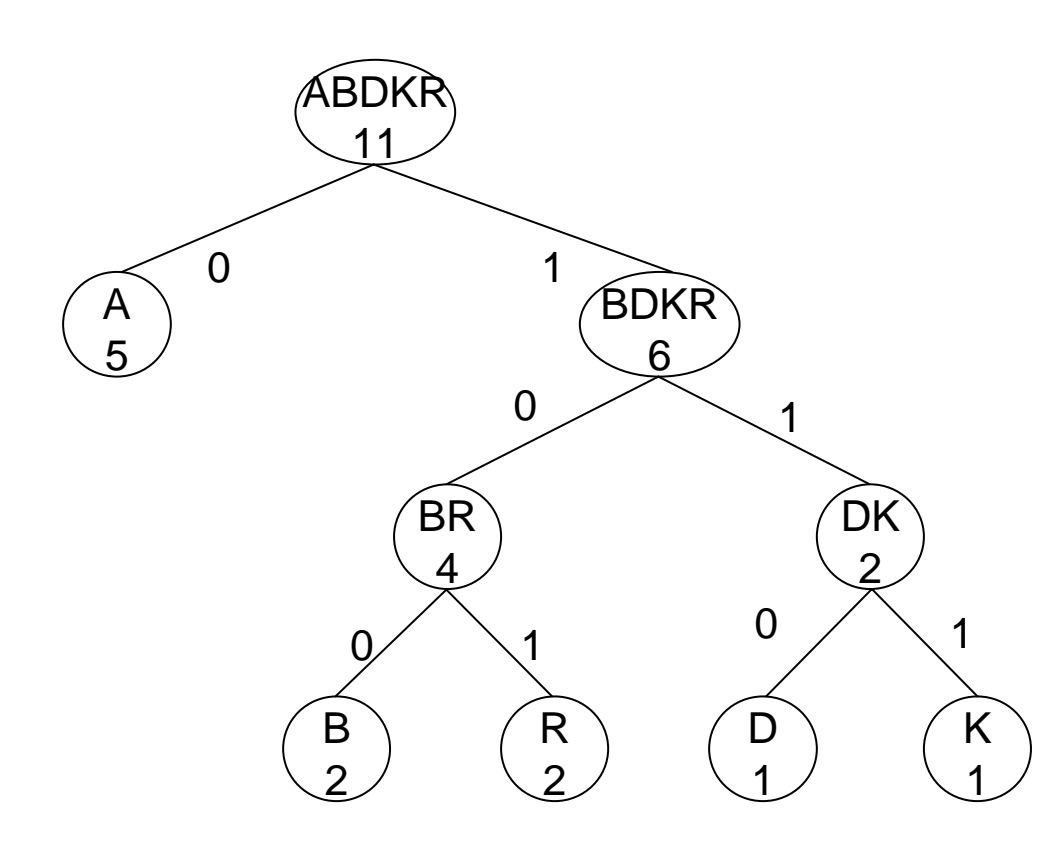

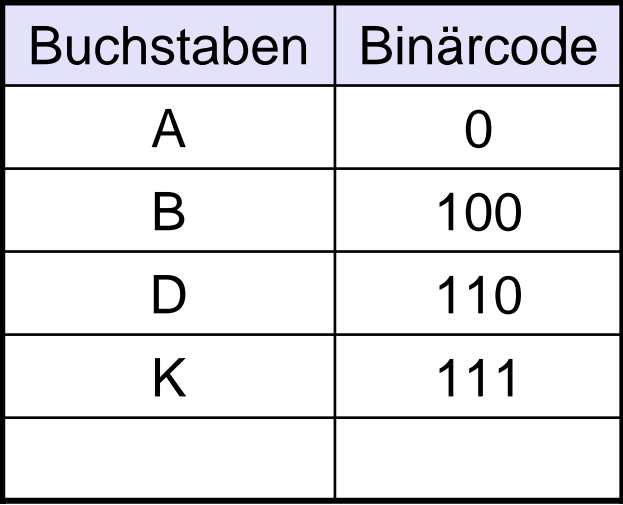

**Codebaum**

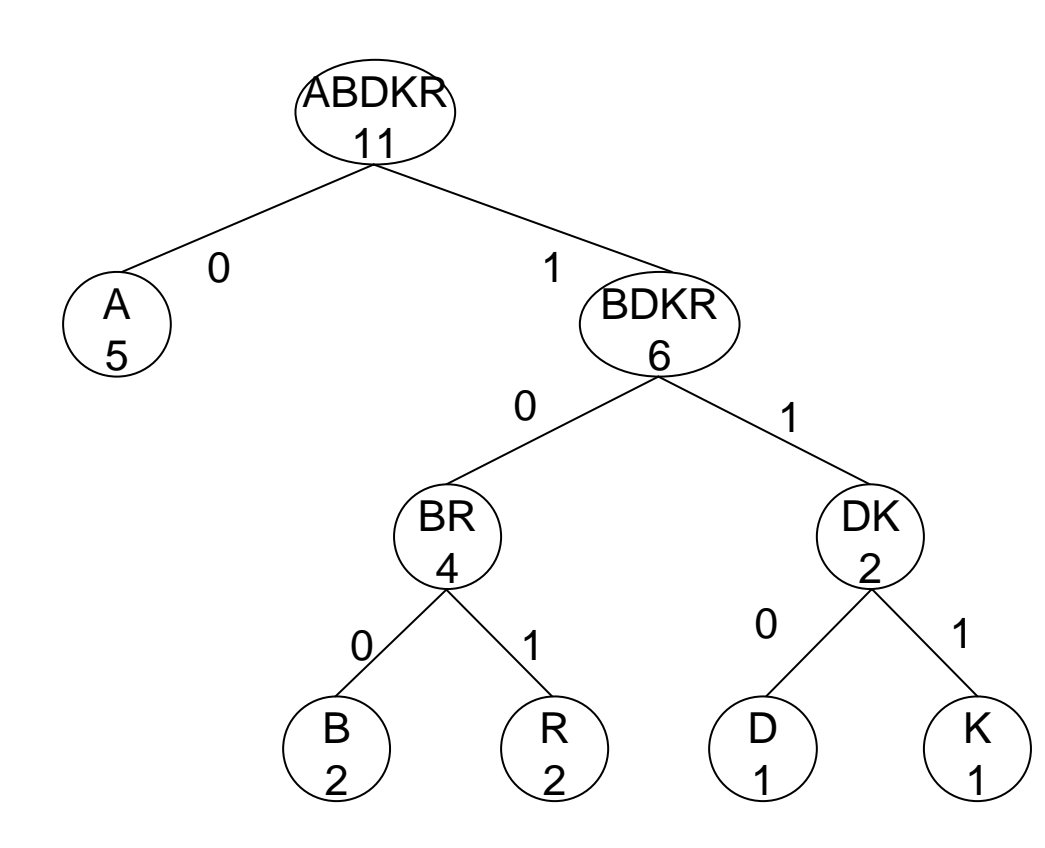

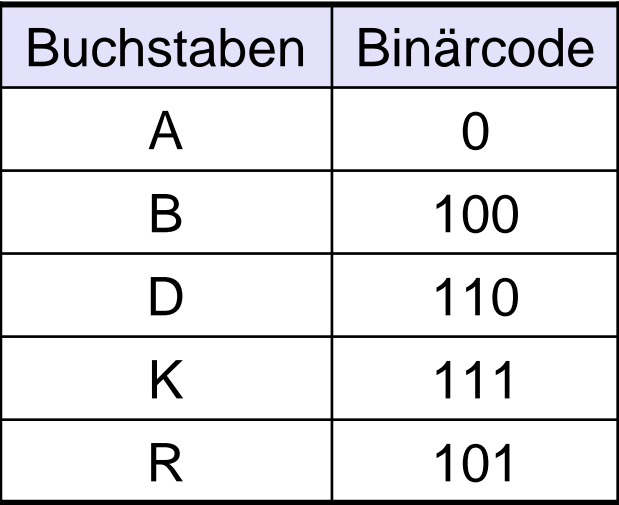

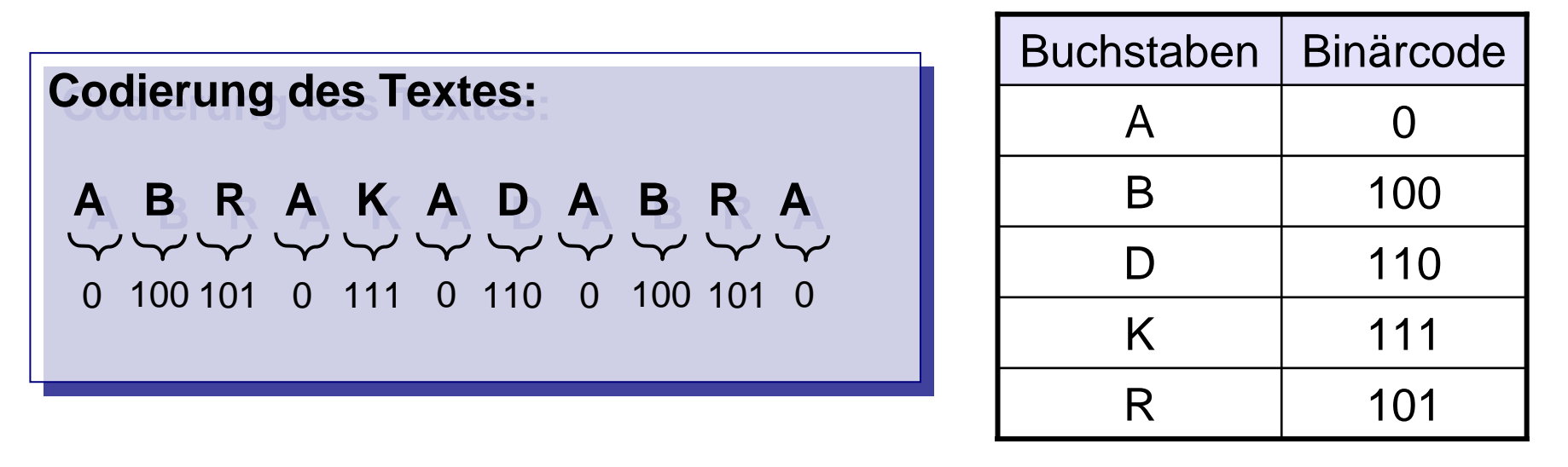

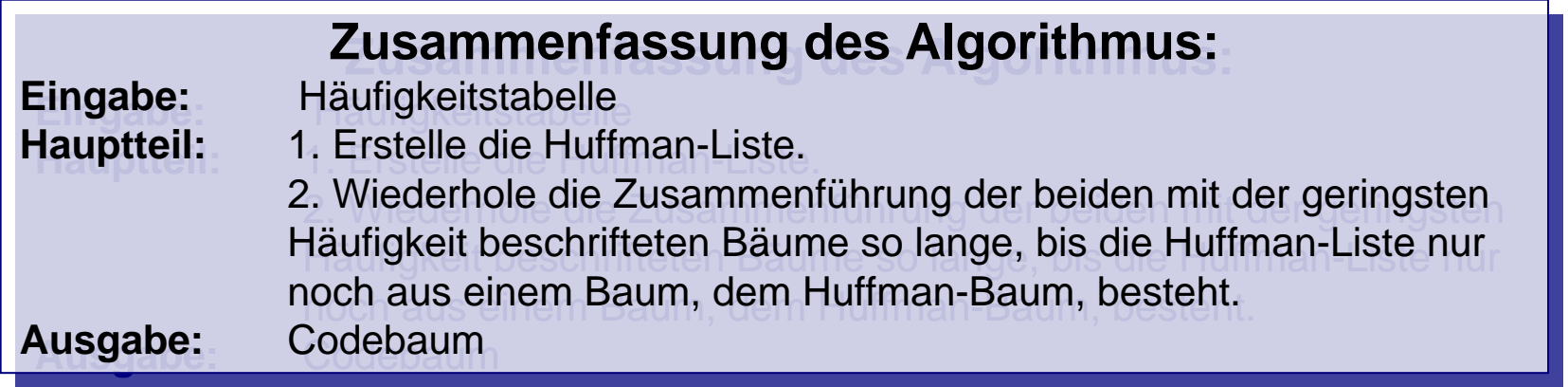

**Interaktives Exp erimentiersystem: www.ph-karlsruhe.de/~ziegen balg Interaktives Exp erimentiersystem: www.ph-karlsruhe.de/~ziegen b alg**

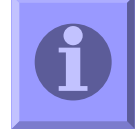

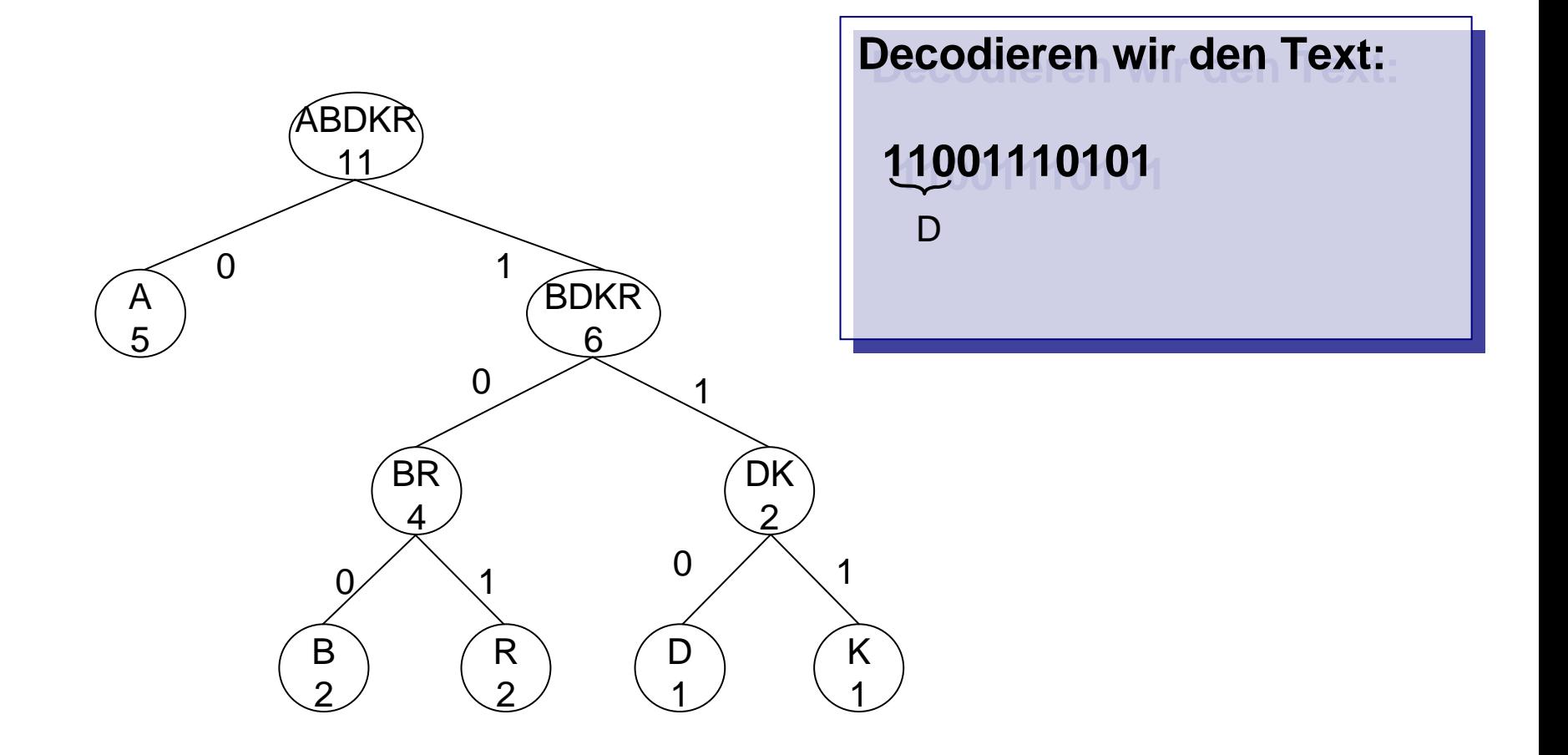

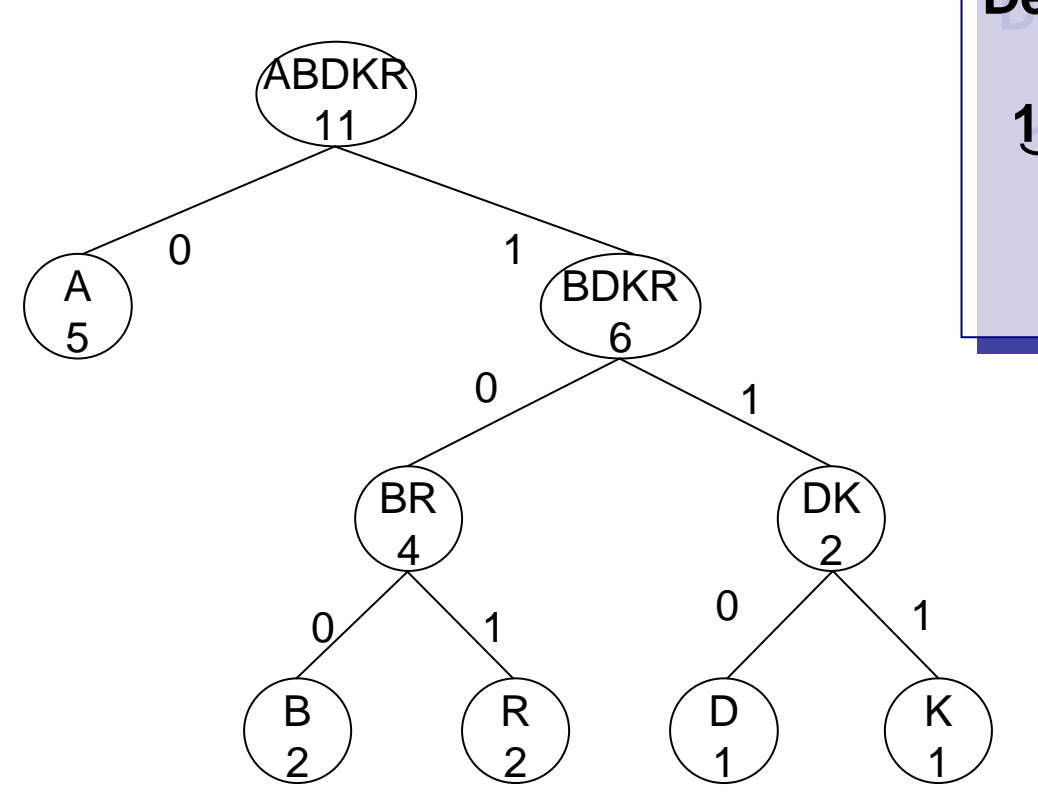

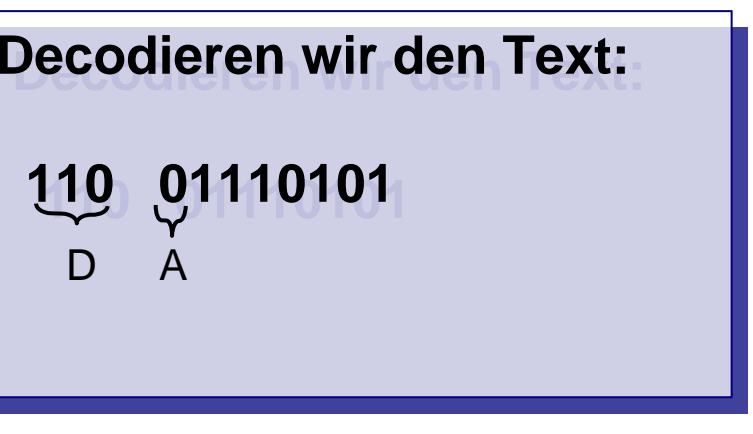

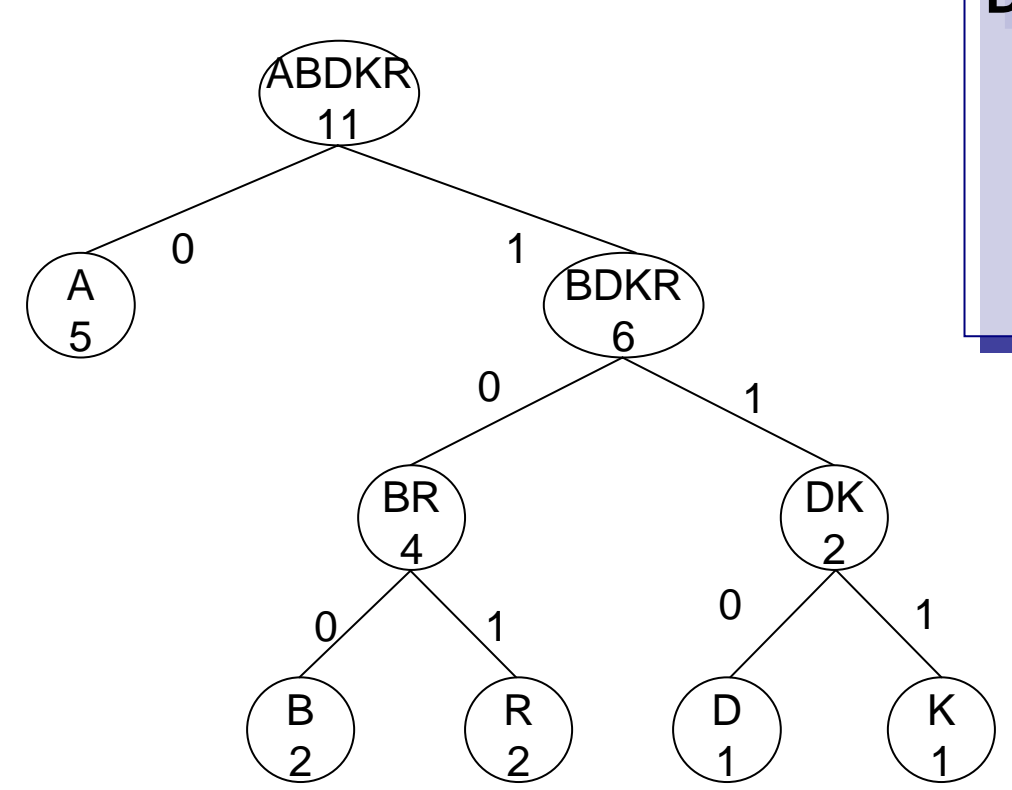

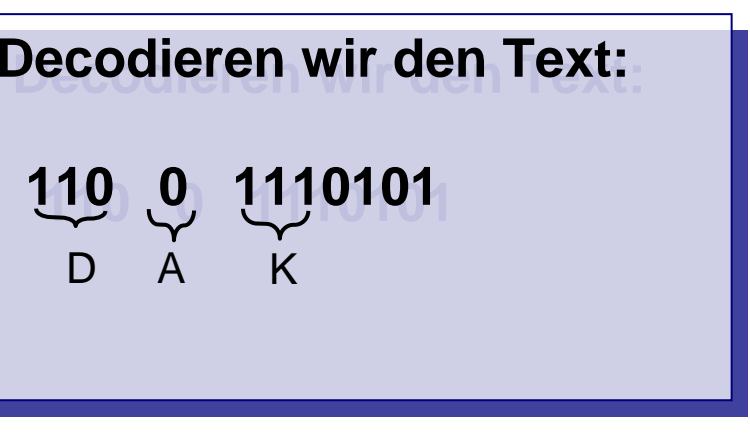

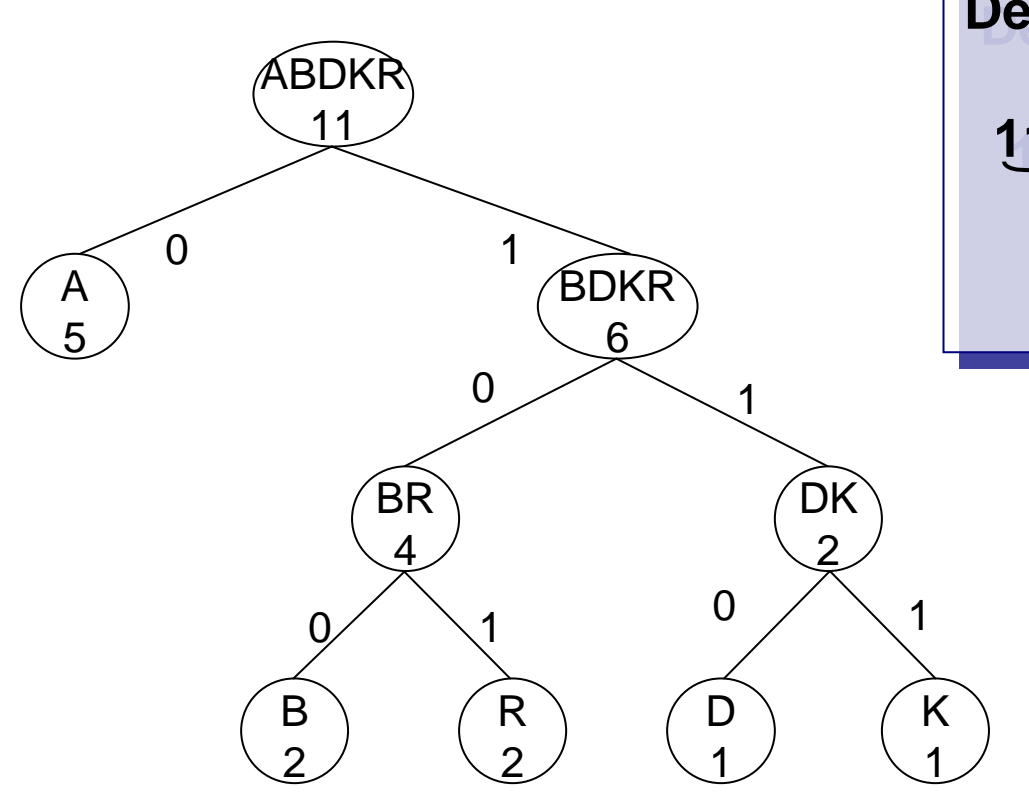

**Decodieren wir den Text:Decodieren wir den Text: 110 0 111 0101 110 0 111 0101** D A K A

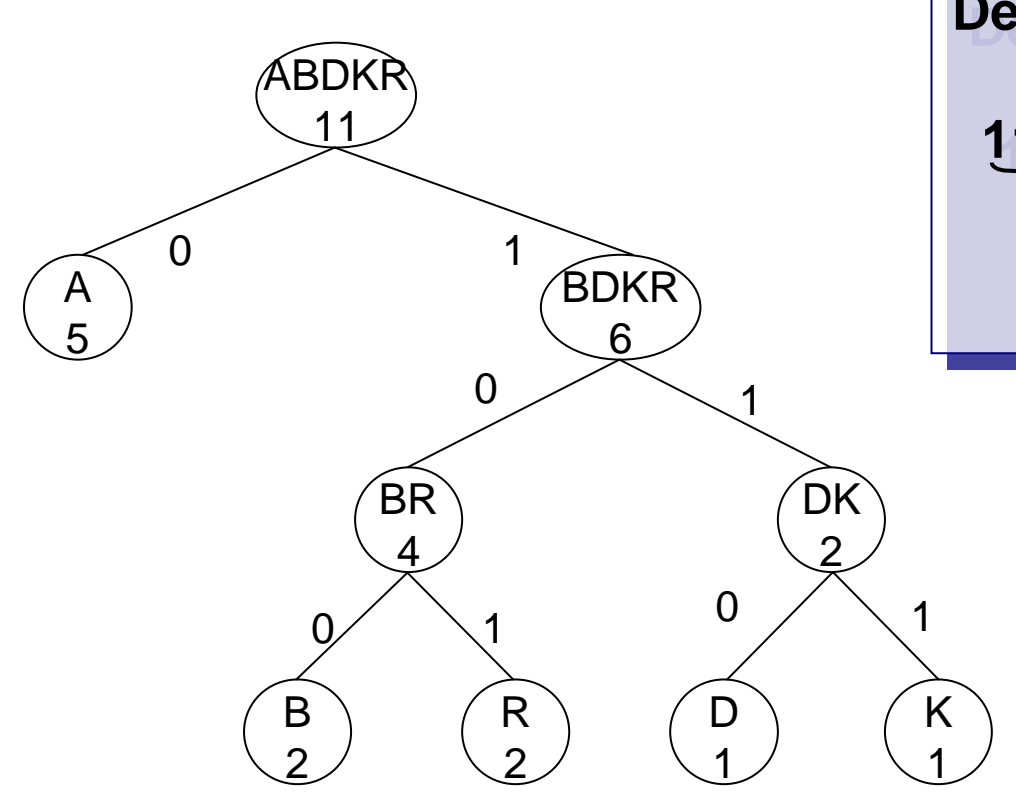

**Decodieren wir den Text:110 0 111 0 101Decodieren wir den Text:110 0 111 0 101**D A R K A

Der Huffman-Code ist **präfixfrei.** Der Huffman-Code ist **präfixfrei.**

**Vergleich mit dem Telefonsystem: Vergleich mit dem Telefonsystem:** Das Telefonnummernsystem ist auch präfixfrei. Das Telefonnummernsystem ist auch präfixfrei.

Beispiel: B eispiel:

Wählt man 110, "weiß" das System, dass man fertig mit wählen ist und verbindet einen mit der Polizei. Das liegt daran, dass die Nummer 110 nie Anfangsteil (Präfix) einer mit der Polizei. Das liegt daran, dass die Nummer 110 nie Anfangsteil (Präfix) einer anderen Nummer, z.B. gibt es keine Telefonnummer 11011. anderen Nummer, z.B. gibt es keine Telefonnummer 11011.

Woran erkennt man einen präfixfreien Code?

Ein Codebaum liefert einen präfixfreien Code, wenn die zu codierenden Zeichen nur in Ein Codebaum liefert einen präfixfreien Code, wenn die zu codierenden Zeichen nur in den Blättern des Baumes stehen. Beim Morsecode ist dies beispielsweise nicht der den Blättern des Baumes stehen. Beim Morsecode ist dies beispielsweise nicht der Fall, daher muss nach jedem Buchstaben eine kleine Pause mitgeteilt werden. Fall, daher muss nach jedem Buchstaben eine kleine Pause mitgeteilt werden.

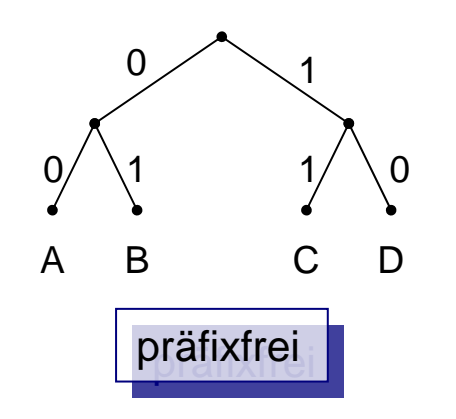

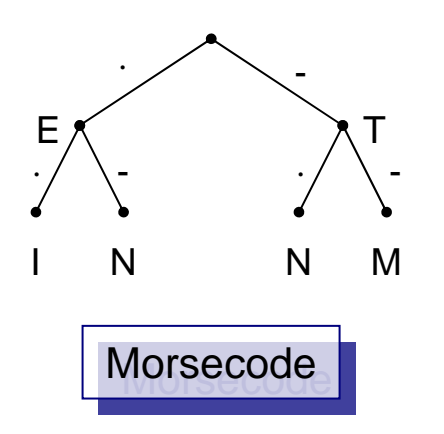

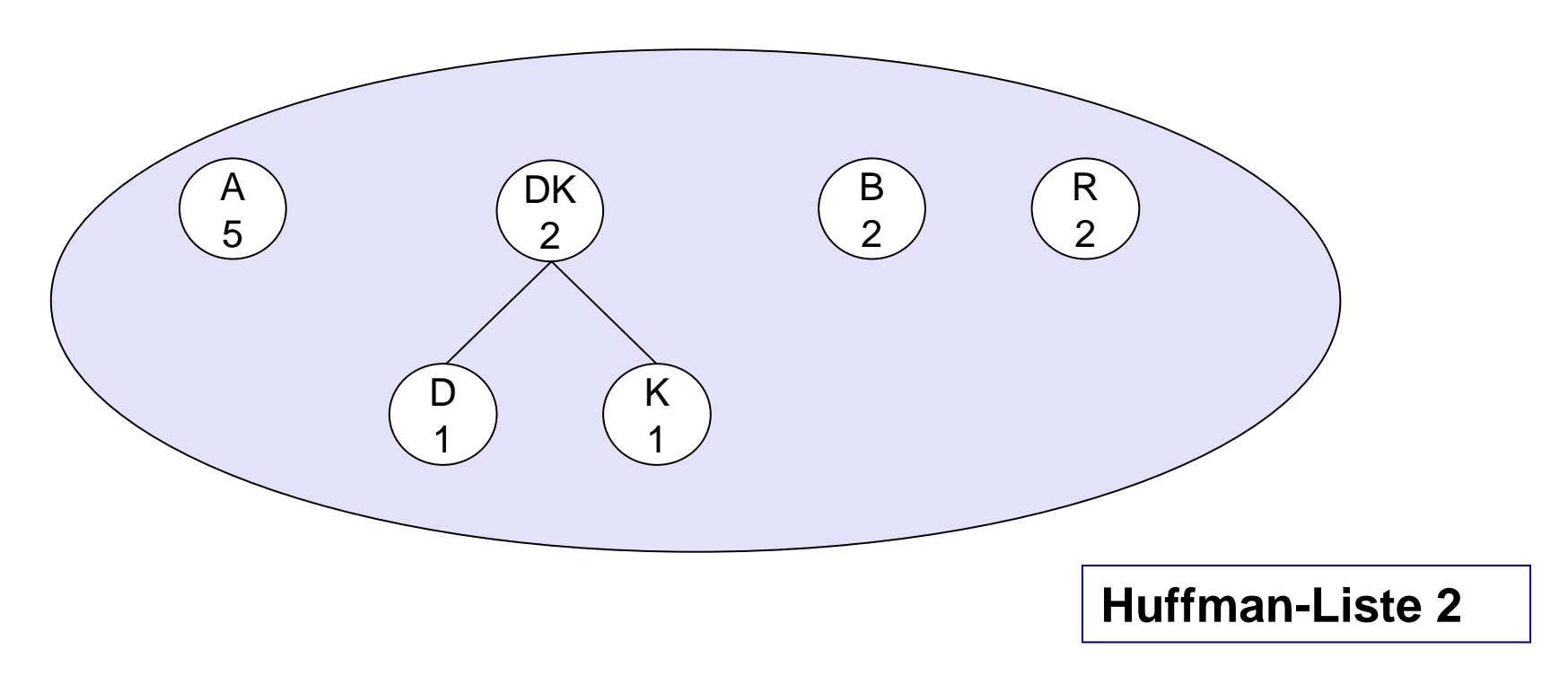

In der Huffman-Liste zwei haben wir "B" und "R" zu einem Baum zusammengeführt, wir hätten auch "DK" und "B" wählen können.

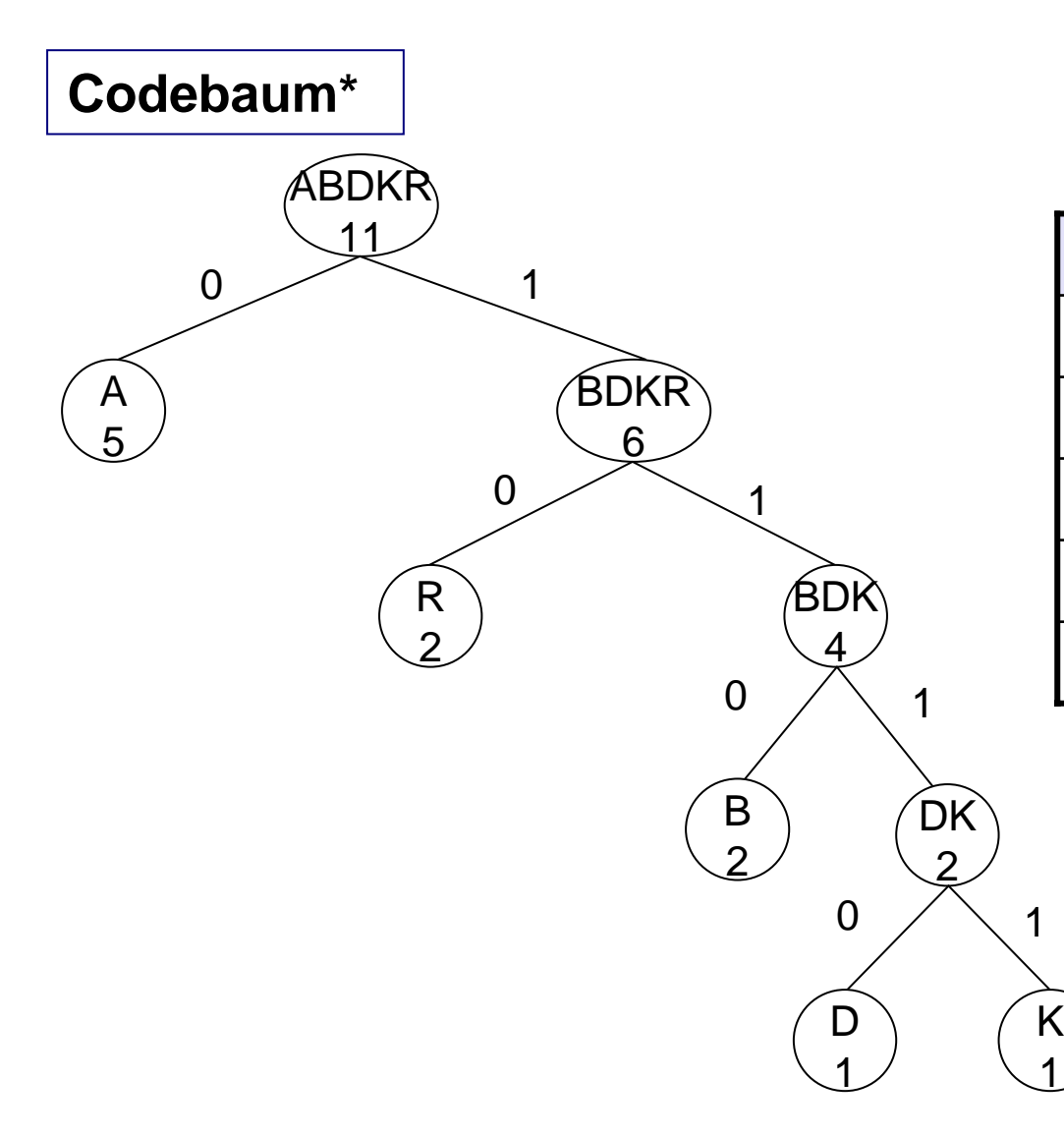

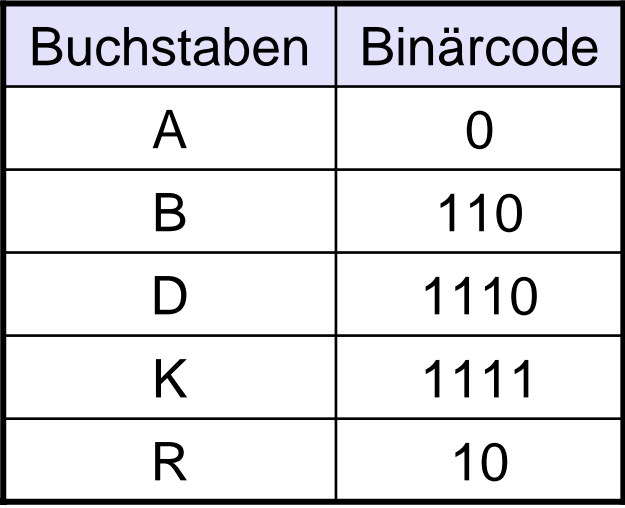

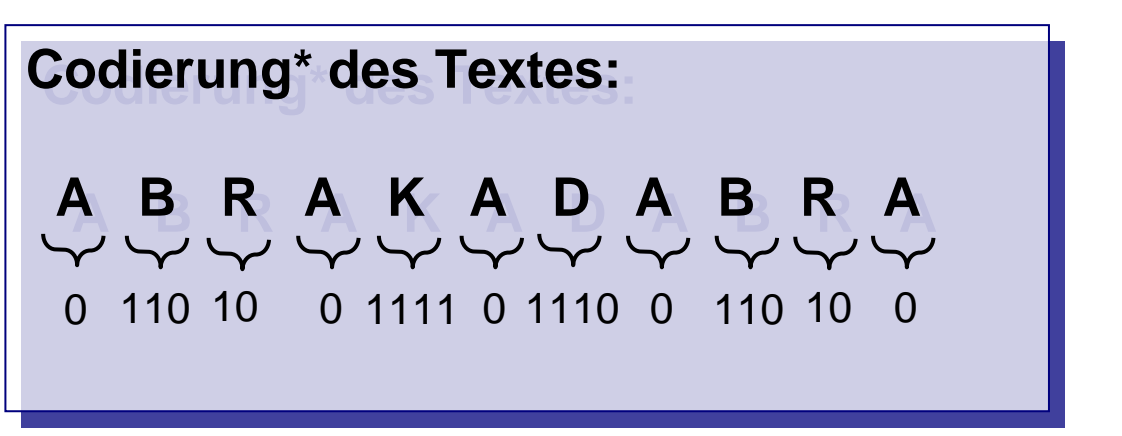

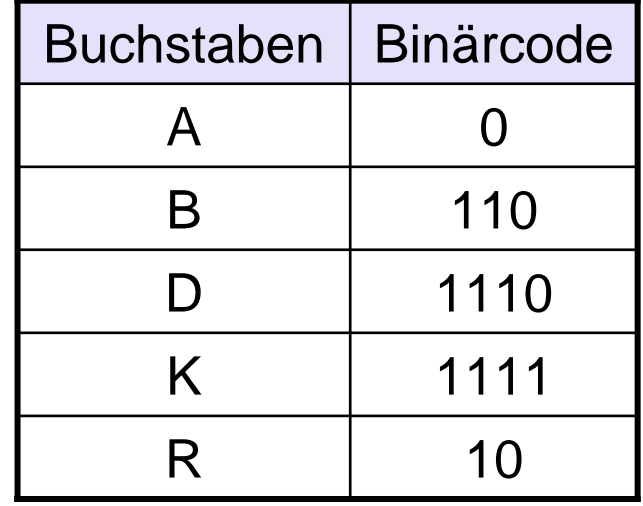

Mittlere Codewortlänge 23/11 <sup>≅</sup>2,1. Mittlere Codewortlänge 23/11 <sup>≅</sup>2,1.

$$
L=\sum_{i=1}^n p_i\cdot l_i
$$

Die Formel liefert den Erwartungswert der Zufallsvaribalen "Codewortlänge".

Der Huffman-Algorithmus minimiert die mittlere Codewortlänge und liefert eine Der Huffman-Algorithmus minimiert die mittlere Codewortlänge und liefert eine möglichst kurze also eine **optimalen Codierung.** möglichst kurze also eine **optimalen Codierung.**

Die *Huffman-Codewortlänge* ist ein Maß für die Entropie eines Textes. Die *Huffman-Codewortlänge* ist ein Maß für die Entropie eines Textes.

# **Anwendungsbeispiele**

MP3

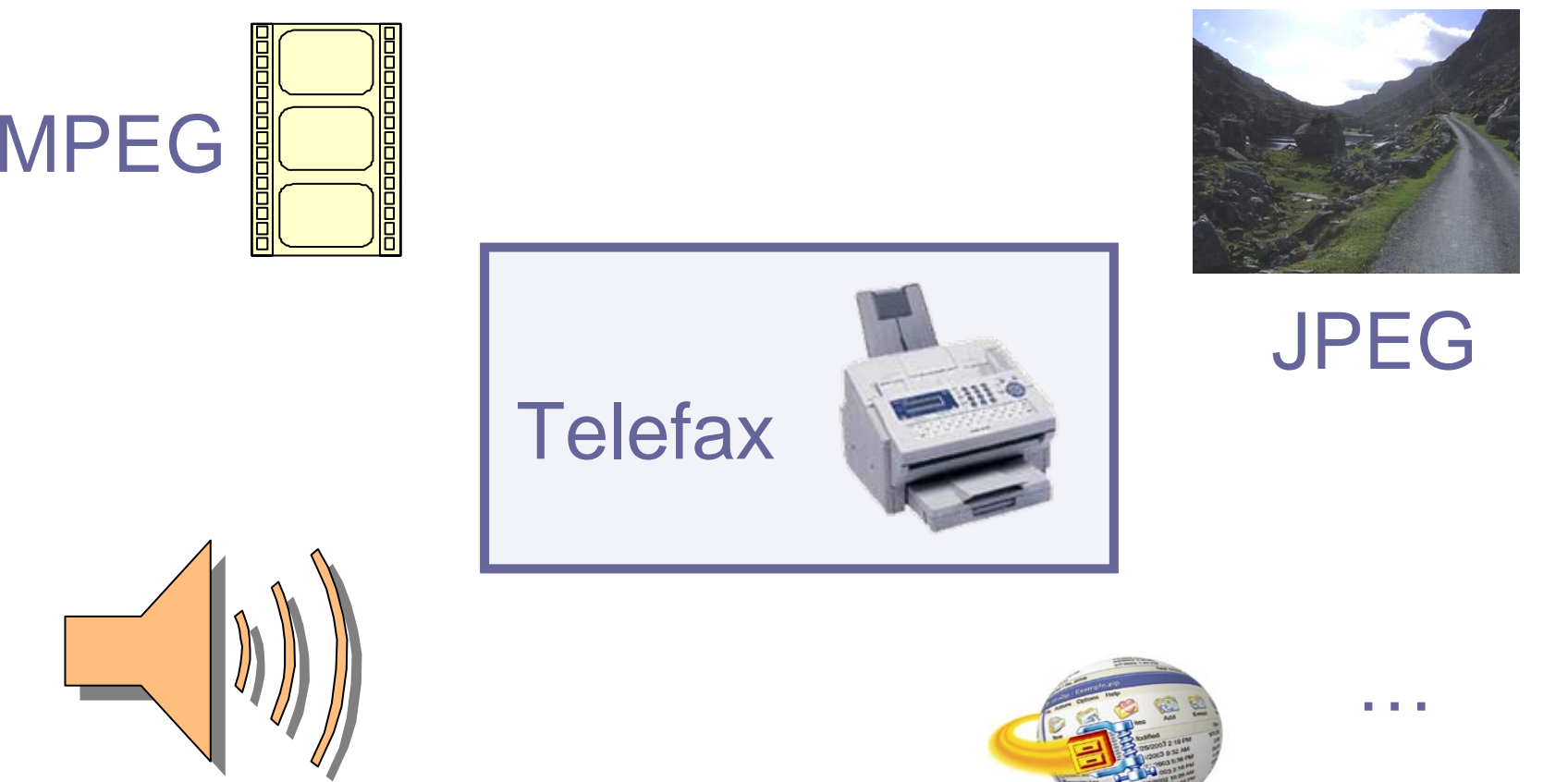

ZII

## **Telefax-Codierung**

- **Speicherplatzbedarf:** 1011\*1728=1.747.008 Bit (ca. **1,7 MBit** )
- $\blacksquare$  **Übertragung** würde 1747008 bit/2400 bit/sec=727secbzw. **12 min** dauern.

**1011 Zeilen**

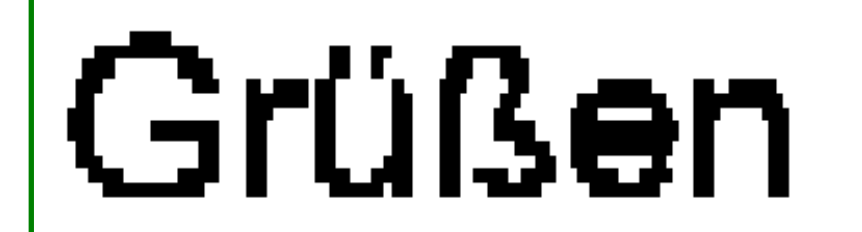

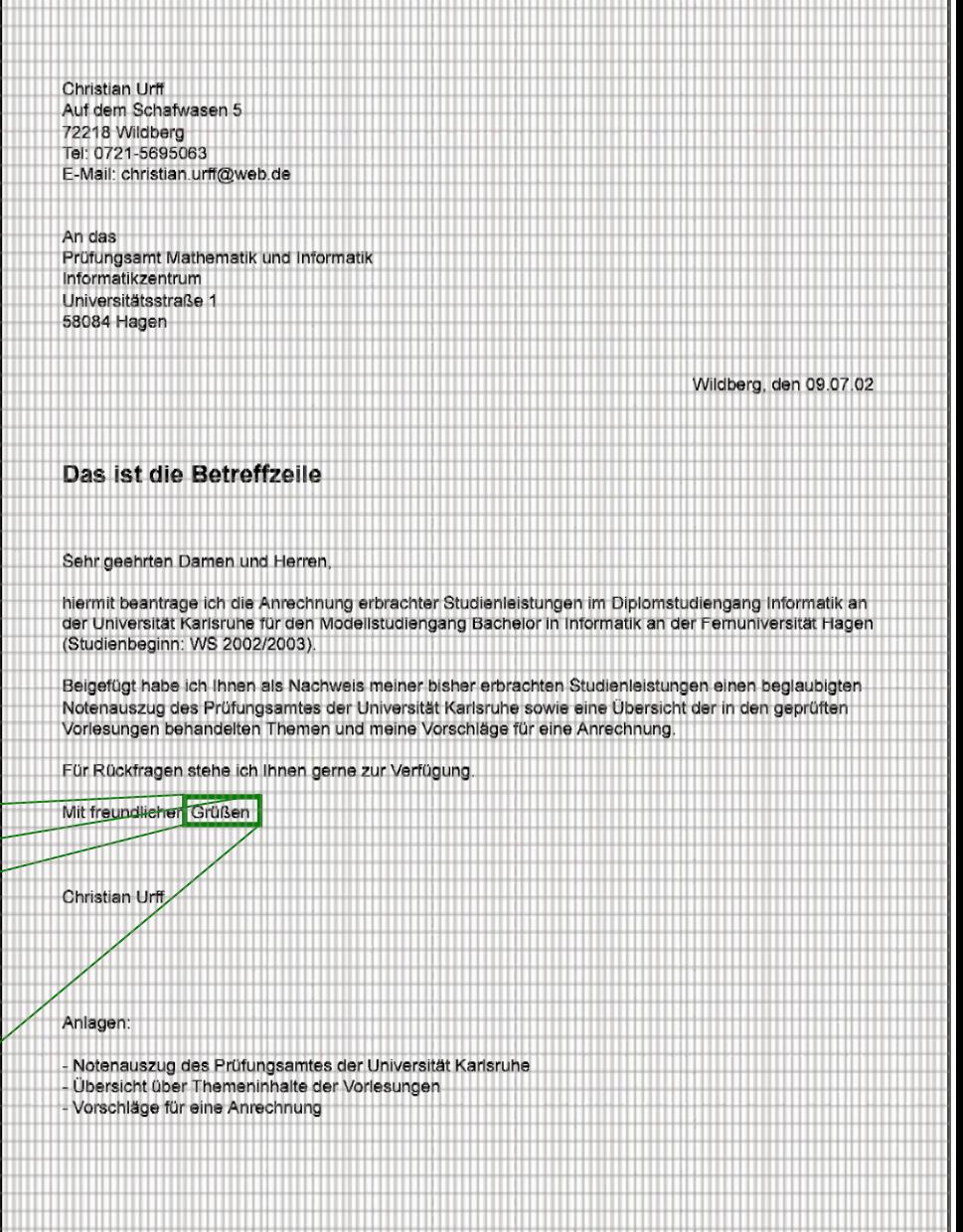

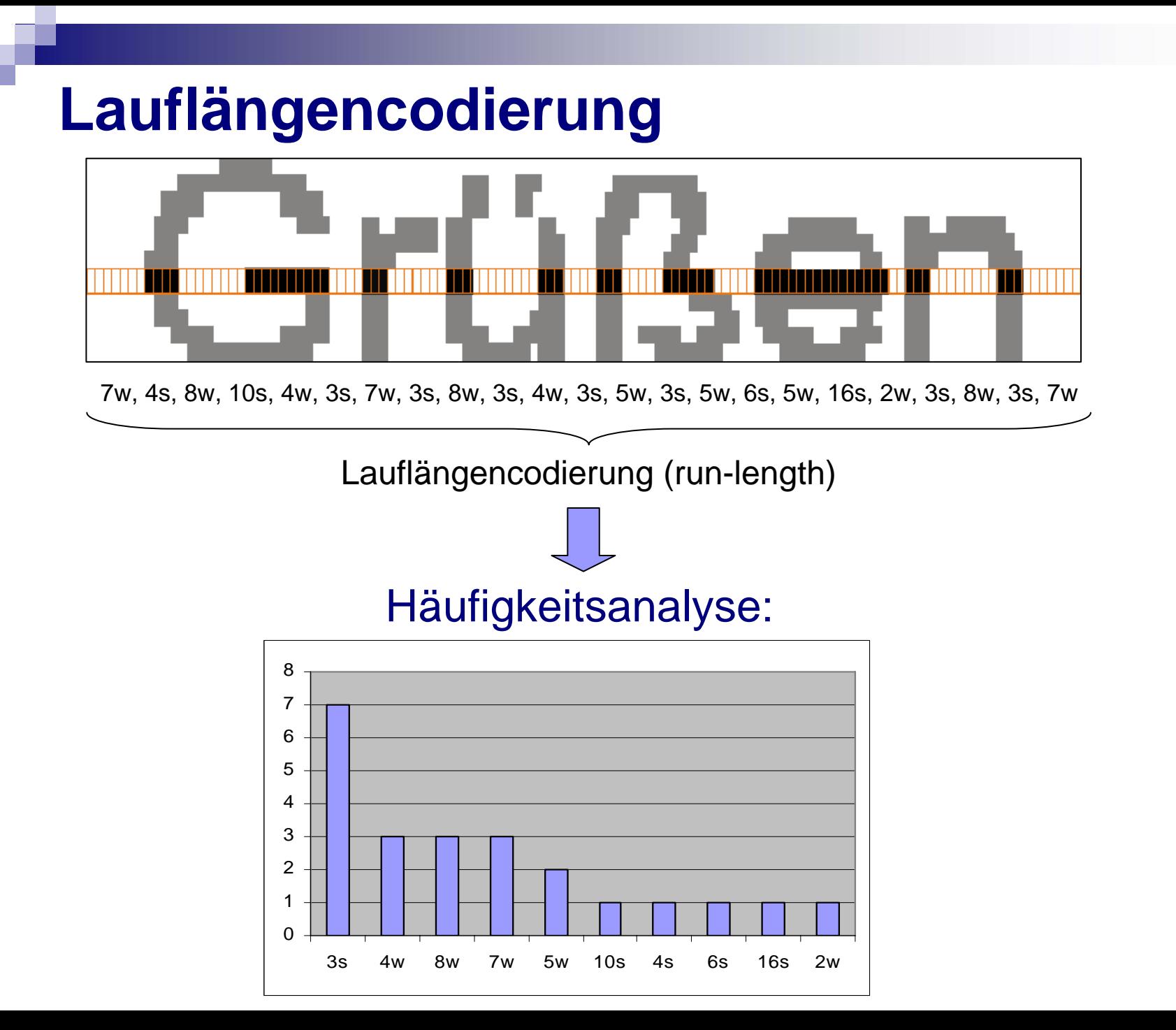

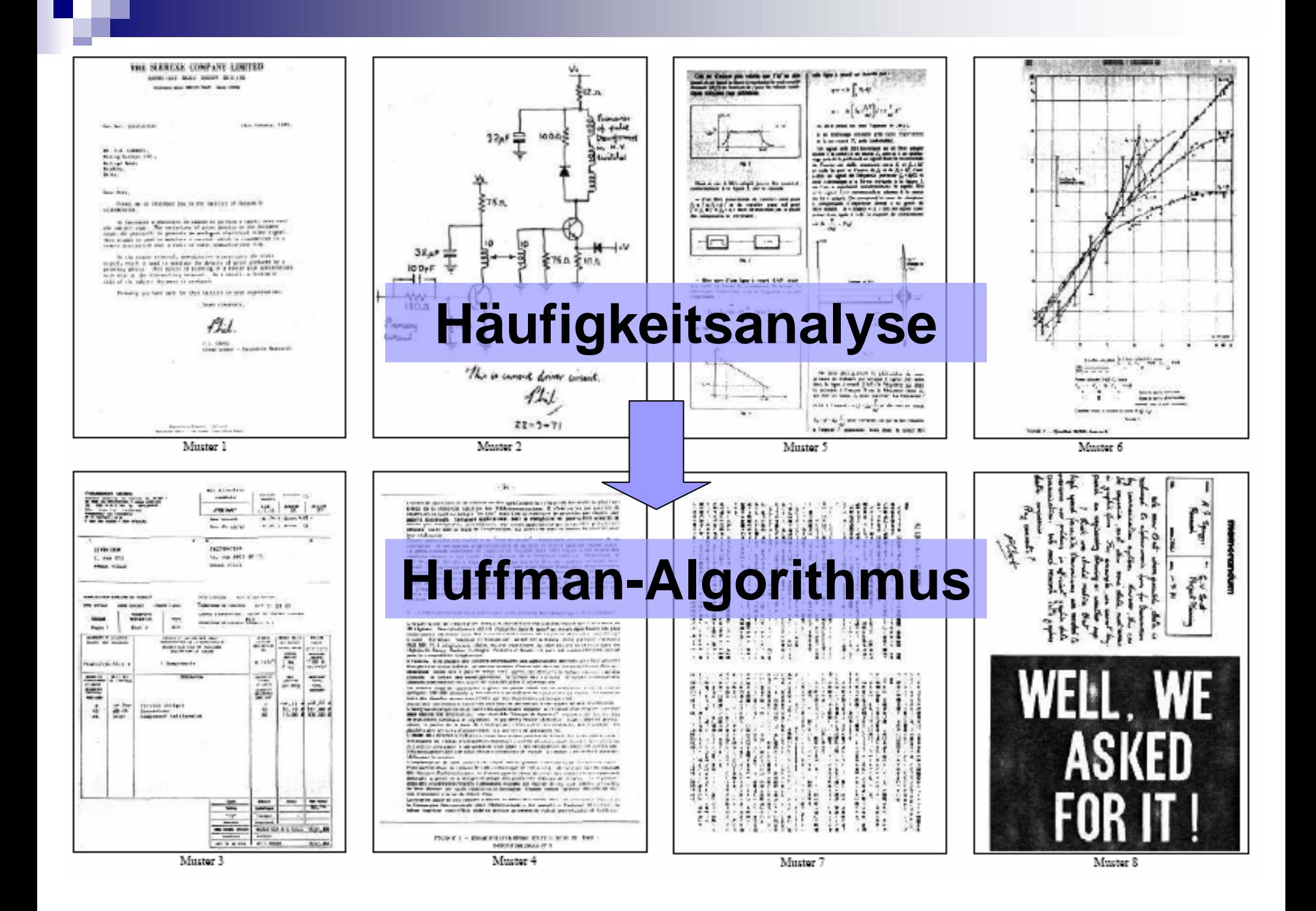

## **Telefax-Code:**

**(Ausschnitt)**

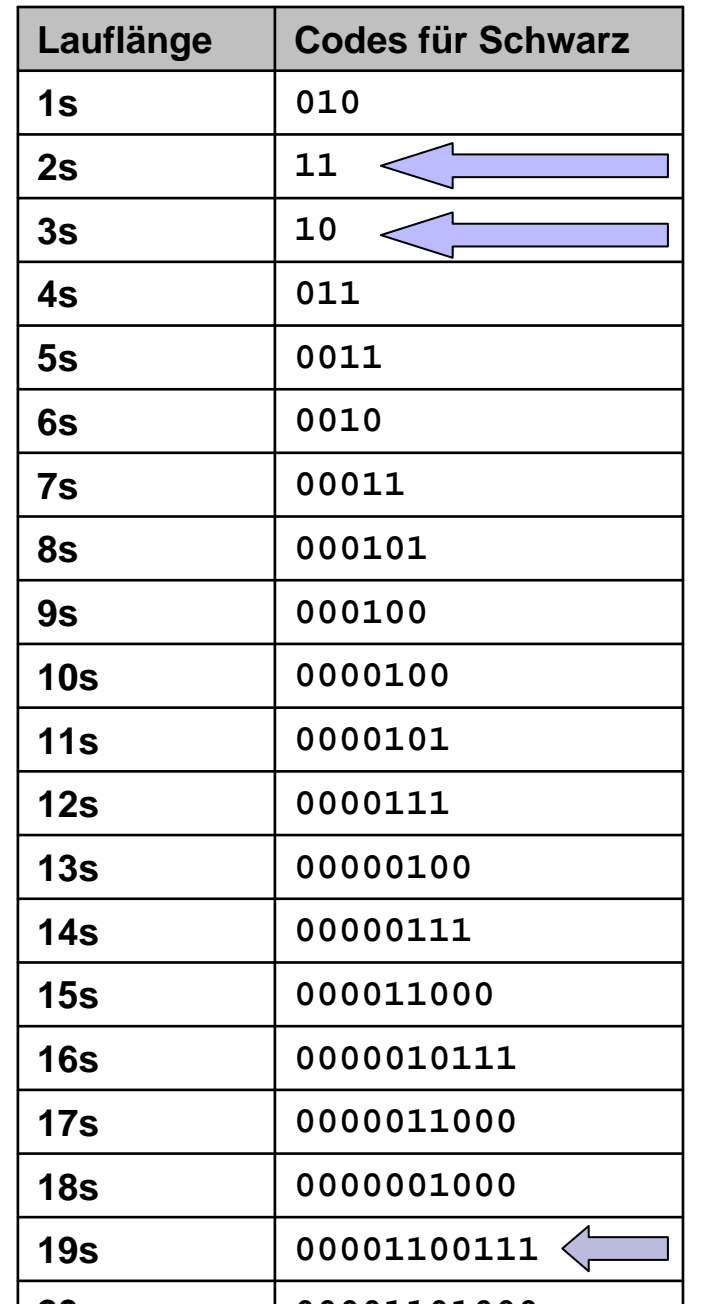

**00001101000**

## **Effizienz der Kompression**

## Es lassen sich Kompressionsraten von bis zu **1:50** erreichen.

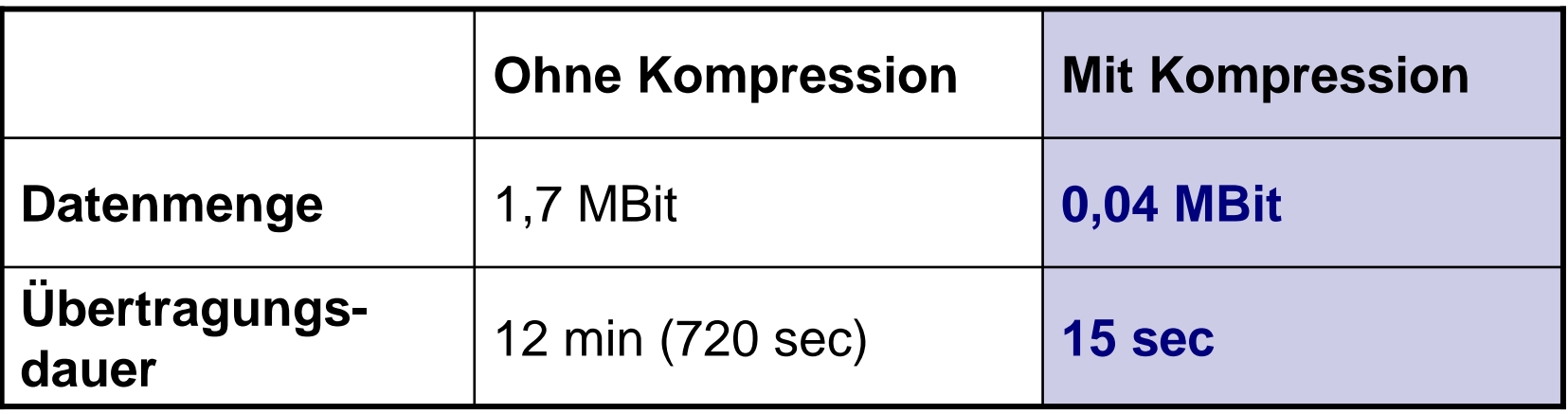

# Mathem<sub>samken</sub> für Information und **Kommunikation Mathem Gamkeit.<br>Inf<sub>inie</sub> Aufmerksamkeit.**<br>Dan<sup>ke für</sup> Immunikat

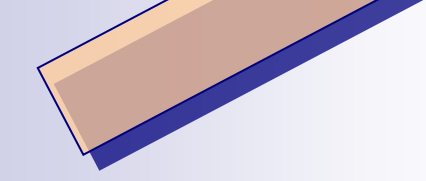

# Am Beispiel des Huffman-Algorithmus

Thomas Borys und (Christian Urff)